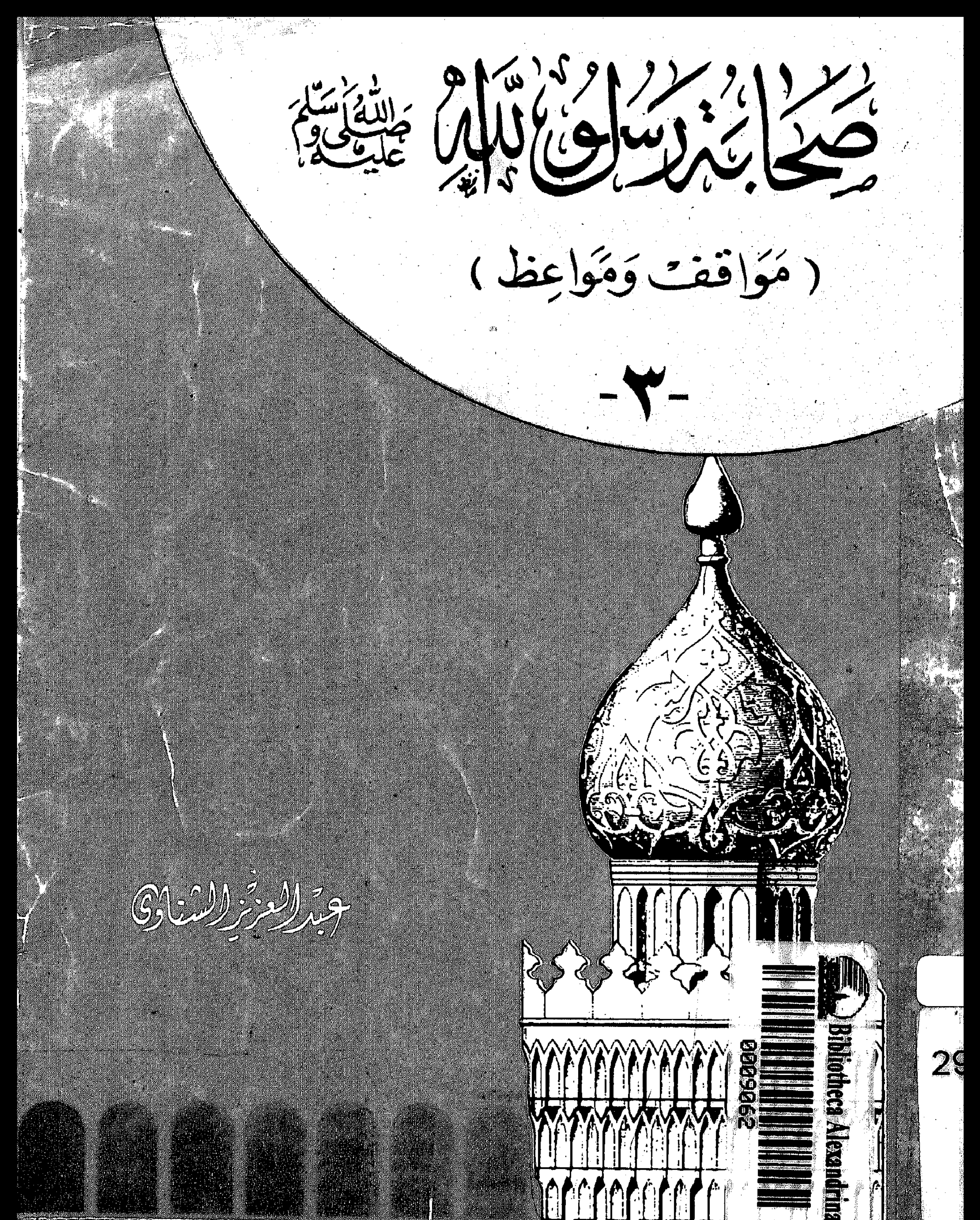

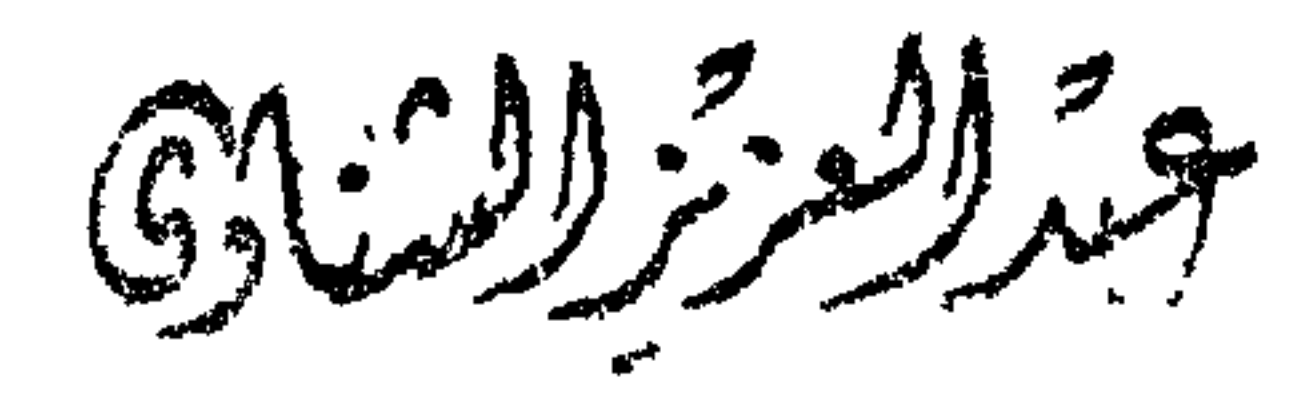

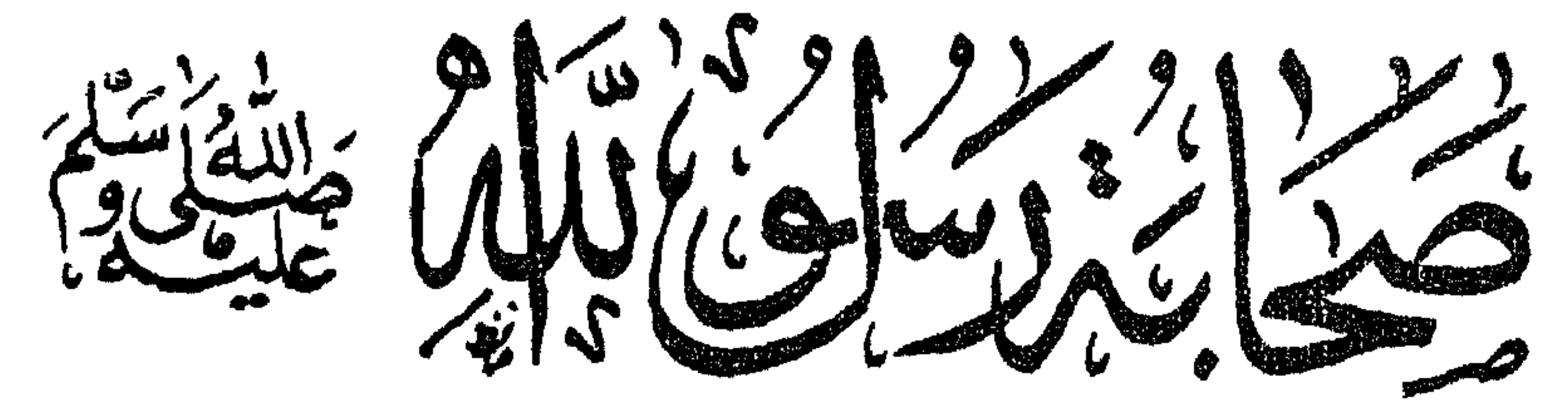

(مَوَاقْفٌ وَمَواعِظُ)

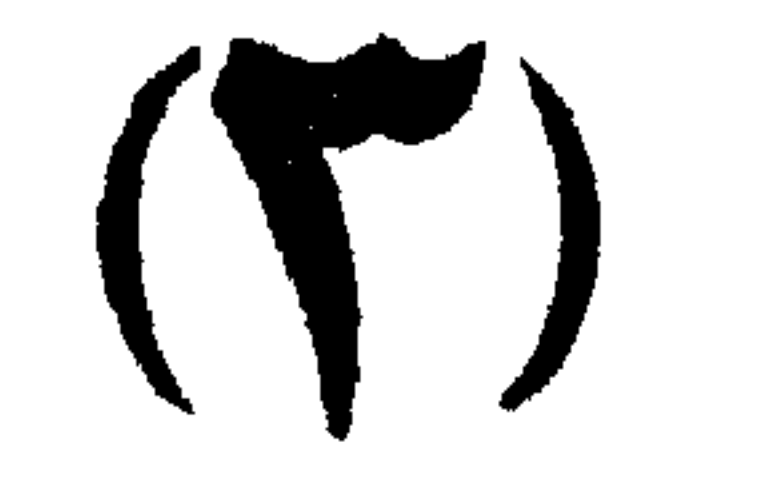

۔ عثمان بن مظمون

ے عبد الله بن أبی الس

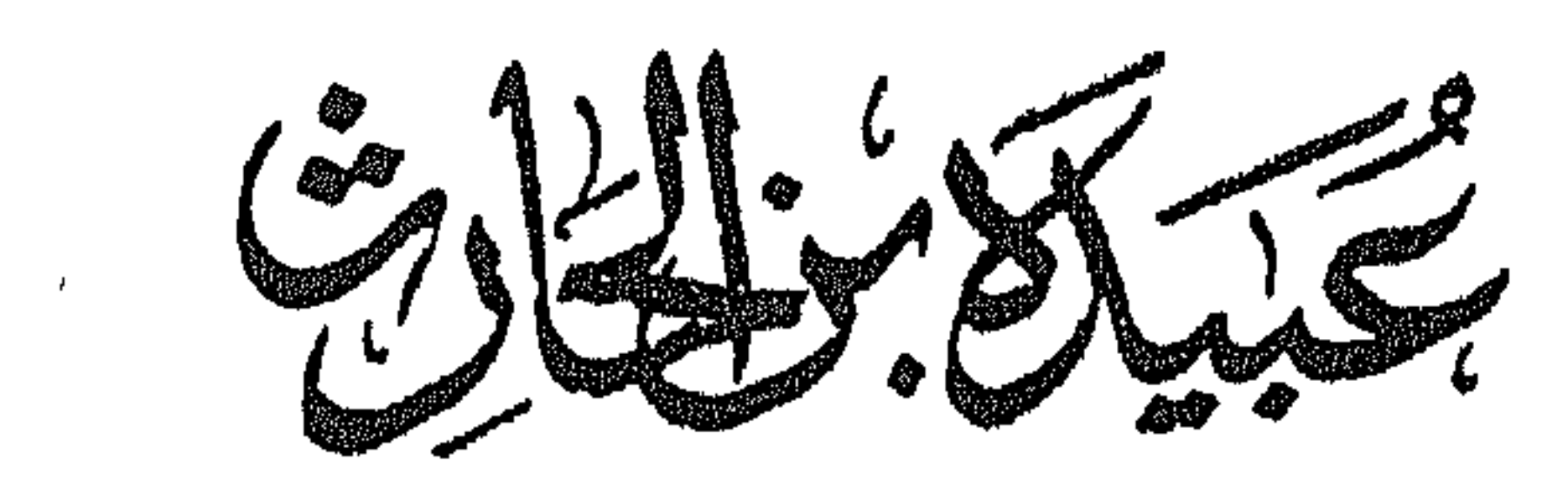

تطلع الى السماء فوجدها صافية الأديم فتوقف عن الدعاء والابتهال • فمنذ المصباح خرجت ننربش جميعا رجالا ونساء ووتنفوا أمام الآلهة متوسلين نسارعين راجين مناة وهبل واللات والعزى أن ندركهم برحمتها فترسل الرياح مقلة سحابا ثقالا فتحيى الأرض بعد موتها فقد هزلت الأنعام وهاق الضيق والكرب •

ووجد عبيدة بن الحارث تمدميه تقودانه بعيدا •• الى شعاب مكة • وعاد طوفان الأسئلة بمور فى صدره هل ودعتهم الآلهة ؟ هل ضلت قريش السبيل فحل عليهم غضب الآلهة ؟ ولكن لم تنغضب ؟

لمقد أهرقت عند أقدامها الدماء اكراما وتعظيما وقربانا وزلفى •

كانت السماء مكفهرة ملبدة بالغيوم لمساذا لم تمطر ؟ صارت عصية الدمع ؟ أصبحت الآلهة عاجزة عن تلبية رغبات الناس ؟ لمبرأذا كانت وجوهها ساكنة ؟ لم

قال سعد بن أبيي وقاص : لقد تبعه على بن أبي طالب وأبو بكر بن أبي قحافة وورقة بن نوفل وطلحة بن عبيــد الله وعبــد عمرو بن عوف وسماه نبى الله عبد الرحمن بن عوف •• ولقسد آمنت به زوجته الطساهرة خديجة بنت خويلد 

فأطرق عبيدة بن الحارث لقد مس كلامهم شغاف قلبه وتنفتحت له أغوار نفسه • فلو كان أحدد غير محمد ـــ على ـــ جاء بهــذا الدين الجديد لكذبه عبيدة بن الحارث ولكن محمدا ـــ عليه الصلاذ والسلام ـــ يعرفه قومه بالأمين •• ولم بيغ من وزاء ذلك جاها ولا سلطانا ولا مالا فحسبه أنه لا يمد يده الى أموال خديجة الطائلة .

ننساءل زيد بن حارثة : يا أبا معاوية ألا نريد أن نلقى رسول الله عليَّةٍ ؟

نتال عبيدة بن الحارث : هيا اليه .

فقال سعد بن أبي وقاص وعثمان بن عفسان لزيد بن حارثة : اصحبه الىي بببت رسول الله پیچ .

#### عند ابن عمه عليه الصلاة والسلام •

وببينما كان أثسراف قريش فى ناديهم أقبس أبو ذر الغفارى ونادى بأعلى صوته :

ـــ يا معشر ننريش أثسهد أن لا اله الا الله وأشـهد أن محمداً رسول الله •

فنظروا الى الرجل الغريب فى عجب •• وقاموا اليه ومالوا عليه يضربونه حتى<br>أضجعوه •• فأخبر عبيدة بن المحارث عمه العباس بن عبد المطلب فأقبل وأكب عامی أمبی ذر وقال :

ــــ ويلكم ألستم تعلمون أنه من غفار وأن طريق تجارتكم الى الشام ؟

فقال أبو سفيان بن حرب : لا نريد أن تقطع غفار علينا تجارتنا الى الشام • وقال أمية بن خلف : ولا نود أن يكون لأهد مثل غفار عندنا ثأر • وذهب أبو ذر الى زمزم وغسل دمه عن وجهه .

وفي صبيحة اليوم التسالي حاء أبو ذر الى الحرم ونادى بأعلى مسوته :

وكان أصحاب رسول الله ﷺ اذا أرادوا الصلاة خرجوا مستخفين من قومهم الى شىعاب مكة • وذات بوم ببنما كان أتباع النبي عليه الصلاة والسلام يصلون اذ ظهر عليهم عبد الله بن خطل وحنظلة بن أبي سفيان وعكرمة بن أبي جهـــل وضرار بن الخطاب وأبو سفيان بن الحارث فناكروهم وعابوا عليهم ما يصنعون

قضاها بينكم عايدًا طاهرًا ؟ لو أراد الله بك خيرًا لسمعتٍ وتدبرت قوله تعالى : ‹‹ وعجبوا أن جاءكم منذر منهم وقال الكافرون هذا ساهر كذاب • أجعل الآلهة ألقًا واهدا ان هذا لشيء عجاب )) • • لعرفت أنه نبي الله حقا •

وعلم أصحاب رسول الله علي<sub>ل</sub> أن ا<sub>ل</sub>لأرقم بن أبى الأرقم المخزومى قد أسلم<br>وجعل من داره عند الصفا دارا للاسلام فدخلها رسول الله يهي<sub>له</sub> وأصحابه وأخذوا يصلون فيها مستخفين ويعبدون الله تعالى فيها .

ودخل صهيب بن سنان ( الرومي ) وعمار بن ياسر دار الأرقم بن أبي الأرقم ونطقا بشهادة الحق •

ولمسا بلغ عدد أصحاب النبى عليه الصلاة والسلام نسمة وثلاثين فى السنة الرابعة من مبعثه عليه أنزل الله تعالى : « وأنذر عشيرتك الأقربين واخفض جناحك

واثنت ذلك على رسول الله يهيج وخساق به ذرعا وجلس فى داره فسأله<br>عديدة بن المحارث : ما <mark>بك يا</mark> رسول الله فداك أبى وأمى ؟

فأنسى رسول الله عليه المصفا فصعد عليه ونادى : يا صبحاه .

فاجتمع الناس اليه : فقال النبي عليه الصلاة والسلام : يا معشر قريش أرأيتم لو أخبرتكم ان خيلا بسفح هذا الجبل تريد أن تغير عليكم أصدقتمونى ؟

قال الناس :

۔ نعم • • ما جربنا علیك كذبا قط •

قال رسول الله پیچ : یا بنی کعب بن لؤی أنقذوا أنفسکم من النار یا بنی مرة بن كعب أنقذوا أنفسكم من النار يا بنى هائسم أنقذوا أنفسكم من النسار يا بنى عبد ثسمس أنقذوا أنفسكم من النار يا بنى عبد مناف أنقذوا أنفسكم من النار يا بنى زهرة أنقذوا أنفسكم من النسار يا بنى عبد المطلب أنقذوا أنفسكم من النسار يا فالطمة بنت محمد أنقذى نفسك من النسار يا صسفية عمة محمد أنقذي نفسك من النار فاني لا أملكَ لكم من الله شبعًا • لا أملكَ لكم من الدنيا

فقال أبو لهب بن عبد المطّلب : تبا لك سائر اليوم •• ألهذا جمعتنا ؟ تفرةوا<br>أيها الناس عن هذا المجنون الضال •

فقال رسول الله په : ما أعلم انسانا فى العرب جاء قومه بأفضل مما جئنتكم<br>به لقد جئنتكم بخير الدنيا والآخرة وقد أمرنى ربى أن أدعوكم اليه فأيكم يؤازرنى<br>على هذا الأمر ؟

 $\label{eq:2.1} \mathcal{A}_{\mathcal{A}}(x,y) = \mathcal{A}_{\mathcal{A}}(x,y) = \mathcal{A}_{\mathcal{A}}(x,y) = \mathcal{A}_{\mathcal{A}}(x,y)$ 

فقال الناس وهم يبتعدون : لا أحسد .

وعاد أبير لهب الى داره وأخــــذ يروى على امرأته أم جميـــل ( أخت أبي سفيان بن حرب ) ما كان من محمد ﷺ فأخذت أم جميل تشارك عبد العزى فى سخريته وهزئه •• فأنزل الله تعالى فيهما « تبت يدا أبى لهب وتب • ما أغنى عنه ماله وما كسب • سيصلى نارا ذات لهب • وأمرأته همالة الحطب • في جيدها هبل من هسد » • • وذاعت سورة المسد في مكة فاستفحل حقد وكراهية وغيظ أبـى لـُهنب وامرأته أم جميل وكانت رقمية وأم كلثوم ابنتـى رسول الله يتيه فى كنف ابنى عمهما أبي لهبٍّ فركبه الغضيب وطليب منهما ان يفارقا ابنتي محمد ﷺ •• ففعلا .

فقال أبو بكر : والله ما صاحبي بشاعر وما بدرى ما الشمر . فقالت أم جميل : والثواتب انه لشاعر وانى لشاعرة : مذمما أبينا وأمره عصينا وديته قلينا

وانصرفت أم جميل الى دارها فقال عبيدة بن الحارث : يا نبى الله لقـــد<br>كانت تحمل حجرا وتريدك مم انها لم ترك م

نفقال رسول الله عليه : جعل بيني وبينها حجابا • • حال بيني وبينها جبريل •

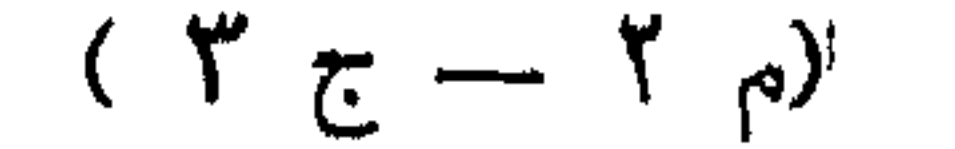

لمقى رِسول الله عليه أبا جهل بن هشام والمغيرة بن شعبة فقال النبي عليـــه الصلاة والسَّلام : يا أَبَّا المكم هلم الى الله والى رسوله أدعوك الى الله .

 $(\gamma)$ 

فقال أبو جهل : يا محمد هل أنت منته عن سب آلهتنا ؟ هل تريد الا أن نشهد أنك قد بلغت ؟ فنحن نشـهد أن قد قد بلغت فوالله لو أعلم ما تقول حقا لاتبعتك .

فانصرف رسول الله عليه • • فقال أبو جهل للمغيرة بن شعبة : والله انى لأعلم آن ما يقول حق ولكن يمنعني شيء أن بني قصي قالموا : فينا الحجابة فقلنا : نعم ثم قالوا : فينا السقاية فقلنا : نعم • نم قالوا فينا الندوة فقلنا : نعم • ثم قالوا فينا اللواء فقلنا : نعم • ثم أطعموا وأطعمنا حتى تحاكت الركب فقالوا : منا نبى • • والله لا أنسعل +

وعلم أبو جهل بن هنسام أن الأرقم بن أبى الأرقم المخزومى قد أســـلم وجعل داره مقرا للمسلمين وقد سمى هذه الدار دار الاسلام فانطلق اليه وقال غاضبا : ترغب عن ملة آبائك الى دين محمد ؟

قال الأرقم بن أبي الأرقم : « قل أفغي الله تأمروني أعبد أيها الجاهلون » والله لا أدعه ولا أمارتنه .

وعاد أبو جهل بتوعد ويهــدد الأرقم •• فلم بلق بالا لتهديده ووعيده • فحبسه أبو جهل وسقاه العذاب والهول ولكن الأرقم لم يفتن عن دينه •• فخشى أبيو جهل أن ببفتن الأرقم بن أبـى الأرقم ضعفاء بنـى مـثزوم فأطلقه وهو كاره •

تقال عبد المله بن مسعود : أنا . فقال جعفر بن أبي طالب وأبو سلمة المخزومي وخالد بن ســـعيد وعياش ابن أبى ربيعة : نخشى عليك منهم انما نريد رجلا له عشيرة بمنعونه من القوم .

يَنْ فمن فيكم يسمعهم القرآن جهرا ؟

وذات بيوم ببينما كان رسول الله علي<sub>لة</sub> وأصحابه فى دار الأرقم بن أبى الأرقم<br>فقال عبيدة بن المحارث : والله ما سمعت قرينس القرآن جهرا الا من رســــول الله

فقال عبد الله بن مسعود : دعونى فان الله سيمنعنى منهم .

وقام عبد الله بن مسعود ثم ذهب الى مقام ابراهيم وقت المعروب وقريش<br>في أنديتها وقال رافعا صوته :

‹‹ بسم الله الرهمن الرهيم · الرهمن · علم القرآن · خلق الانسان · علمه<br>البيان · الشمس والقمر بحسبان · والنجم والشجر يسجدان · والسماء رفعها<br>ووضع الميزان · ألا تطغوا في الميزان » ·

فتأملته قريش فى عجب وتساءلوا : ما بال ابن أم عبد ؟

فقال بعضهم : يتلو بعض ما جاء به محمد •

ثم قاموا اليه يضربون وجهه وهو مستمر فى قراءته حتى قرأ غالب السورة.. تم انصرف الى أصحابه وقد أدمت تريش وجهـــه • • فقال عبيـــدة بن الحارث وعامر بن ربيعة وسعيد بن زيد : هذا الذي خشينا عليك منه .

فقال مصعب بن عمير وعثمان بن مظعون وخبساب بن الأرت : لا • قد ايسمعتهم ما بيكرهون •

## وكان رسول الله عليه اذا قرأ القرآن عند الكعبة نتقف له جماعة عن يمينه<br>وجماعة عن بيساره ويصفقون ويصفرون وببخلطون عليه بالأشعار فقد نواصوا وقالوا : لا ننسمعوا لمهذا القرآن وألغوا فيه .

ما يكره فلم يكلمه النبي عليه الصلاه والنسلام • تم انصرف أبو جهل أني تأدي قريثس ( محل تحدثهم فى المسجد ) ولم يلبث حمزة بن عبد المطلب أن أقبـــل متوثيحا سيفه راجعاً من تنصيه ( صيده ) وكان من عادته اذا رجع من تمنصه لا يدخل الى أهله الا بعد أن يطوف بالبيت •• واذا امرأتان تمثميان خلفه فقالت احداهما : لو علم ماذا صنع أبو جهل بابن أخيه أقصر عن مشيته • فالتفت حمزة اليهما فقال : ما ذاك ؟

قالت الثانية : أبو جهل فعل بمحمد كذا وكذا .

فاحتمل حمزة بن عبد المطلب الغضب ودخل المسجد فرأى أبا جهل جالسا فى القوم فأقبل نحوه حتى قام على رأس أبى جهل بالقوس وقال : أنثستمه ؟

قال أبو جهل متضرعا : سفه عقولنا وسبب آلهتنا وخالف آباءنا .

فضربه حمزة بالقوس فشجه شجة منكرة وقال : ومن أسفه منكم ؟ تعبدون<br>الحجارة من دون الله أشهد أن لا اله الا الله وأشهد أن محمدا رسول الله فأنا<br>على دينه أقول ما يقول فرد على ذلك لن استطعت .

فقامت رجال من بنى مخزوم ( عشيرة أبى جهل ) الى حمزة لينصروا أبا جهل<br>وقالواً : ما نراك الآ قد صبأت •

فقال حمزة بن عبد المطلب : وما بنهنعنى وقد استبان لمى منه أنا أشهد أنه<br>رسول الله وأن الذى بقوله حق والله لا أنزع فامنعونى ان كنتم صادقين ؟

فقال أبو جهلّ : دعوا أبا عمارة (ويكنى أيضا بأبى يعلى اسم ولد له أيضا ) ً

قال حمزة بن عبد المطلب : لقد وسوس لمى الشيطان لمسا رجعت المى بيتى<br>وأخذ يقول لمى : أنت سيد قريش انتبعت هذا الصابىء وتركت دين آبائك ؟ الموت نشير لك مما صنعت •

فقال حمزة : لقد رفعت يدى متضرعا وقلت : اللهم ان كان رشدا فاجعل<br>تصديقه قى قلبى والا فاجعل لى مما وقعت فيه مخرجآ •• ثم بت ليلتى ولكن التسبطان ماز ال يوسوس لمي •

مقالٌ عبيدة بن الحارث : هيا نذهب الى رسول الله عليه .

فذهبا اليه پهتر فقال حمزة بن عبد المطلب : يا ابن أخى انى وقتعت فى أمر<br>لا أعرف المخرج منه • واقامة مثلى على ما لا أدرى أرشد هو أم غى شديد ؟

 $\frac{1}{2}$  and  $\frac{1}{2}$  are the contract of  $\frac{1}{2}$  and  $\frac{1}{2}$  and  $\frac{1}{2}$  and  $\frac{1}{2}$ 

ــــ أشـهد أنك لمســادق فأظهر يا ابن أخـى (كان أخاه من الرضاعة أرضـعتهما<br>تويبة مولاة أبـى لـهب بن عبد المطلب وكان حمزة أسن من رسول الله ڇتيم بسنتين ) دينك •

ولمسا علمت تمريش أن رسول الله عليه تمد عز باسلام عمه حمزة بن عبد المطلب اجتمعوا فيٍّ ناديهم فقال أبو سفيان بن حرب :

 $\mathcal{H}$ 

# ے ما الری فی محمد ؟ ان عمه أبا طالب بمنعه وينصره علينا وانسى أخشى أن يتبعه بعض رءوس القوم واسلامهم مقدمة لاسلام الأذناب والأننباع والبنين<br>والحفدة والأصدقاء وقد علمتم أن عمه حمزة بن عبد المطلب قـــد أسلم البارحة . قال النضر بن الحارث : ما رأيت مثل ما صبرنا عليه من أمر هذا الرجل

وأخشى أن يبعز ويبنسم أمره فى القبائل .

قال أبو جهل بن هشام : هيا نذهب الى عمـــه أبى طالب فنكلمه قبـــل أن يستفحل الخطب •

فمشى أبو سسفيان بن حرب وعتبة بن ربيعة وأبو البخترى والأسسود ابن عبد المطلب وأبو جهل بن هشام فقالوا الأبي طالب :

ـــ يا أبـا طَالَب ان لك سنا وشرما ومنزلة مينا وانا مّد طلبنا منك أن تنهى ابن أخبك فلم تنهه عنا . وانا والله لا نصبر على هذا من شتم آبائنا وتسفيه أحلامنا ( عقولنا ) وعيب آلهتنا حتى تكفه عنا أو ننازله واياك فيٌّ ذلكَ حتى يهلك أحسد المفريقين •

ثم انصرفوا عنه .

فمعظم على أبى طالب فراق قومه وعداوتهم ولمم يطب نفسسا بأن يخذل رسول الله عليِّ فقال له : يا ابن أخى ان قومك قد جاءونى فقالوا لى : كذا وكذا فَلَبِقَ عَلَى وعَلَى نَفْسَكَ وَلَا تَحْمَلْنِي مِنِ الْإِمْرِ مَا لَا أَطْيَقِ •

فظن النبـى عليه الصلاة والسلام أن عمه خاذله وأنه ضعف عن نصرته والمقيام<br>معه فقال رسول الله يتيتج : يا عم والله لو وضعوا الشمس فى يمينـى والقمر فى<br>يسارى علـى أن أترك هذا الأمر حتى يظهره الله نتعالـى أو أهلك فيه ما تركته .

ثم استعبر النبى عليه الصـــلاة والسلام ( هصنت له العبرة التى هى دمع<br>العين ) فبكى ثم قام • فلما ولى ناداه عمه أبو طالب فقال : أقبل يا ابن أخى •

فأقبل رسول الله عليه فقال أبو طالب : اذهب يا ابن أخى فقل ما أحببت نموالله لا أسلمك .

شم تنال أبيو طالب :

وعز الله نبيه باســــلام عمه حمزة وأنزل الله تـعـــالـي : **« أو من كان ميتا** فأهييناه وجعلنــا له نورا يمثى به في الناس كمن مثــله في الظلمات ليس ببفارج منها » فأدرك أصحاب رسول الله يهيِّج أن الله يعني حمزة بن عبد المطلب فأحياه وجعل له نورا . وأن الله تعالى يعنى أبا جهل الذى يعيش فى الظلمات ولن يخرج منها .  $\begin{array}{cccccccccc} 1 & & & & & & & & & & 1 & \end{array}$ 

والله لن يصطوا اليــك بجمعهم مصحتى أوســد فى التراب دغينــا

وأقبلت قريش على بعض أصحاب رسول الله يتهج بالأذية سيما المستضعفين منهم ( الذين لا جوار لهم ) غان كل تسلة غدت على من أسلم منها تعذبه وتفتنه عن دينه بالحبس والضرب والجوع والعطش حتى أن الواحد منهم ما يقدر أن بستوى جالسا من شدة الضرب الذى به وكان أبو جهل بن هشام يحرضهم على ذلك وكان اذا سمع بأن رجلا أسلم وله شرف ومنعة جاء اليه ووبخه وقال له : نيغين رأيك وليضعفن شرفك . وان كان تاجرا قال له أبو جهل : والله لتكسدن تجارنك ويهلك مالك • وان كان ضعيفا أغرى به ، فخرج أمية بن خلف ببلال بن رباح وأمر بطرحه على ظهره فى الرمضاء ( الرمل اذا انستدت حرارته لو وضعت عليه تمطعسة لمصم لنضجت) ثم أمر بصغرة عظيمة فوضعت على صدره وقال له :

— لا ترال مكذا متى تموت أن تكفر بمحمد وتعبد اللات والمزى ۰  
ونلمزى ) ۰  
ونلمزى ) ۰  
والمزى ) ۰  
والخز صفول اللا، 
$$
تِقِيَ على بالال وهو يعذب فقال له : سينجيل أهد أحد ۰  
وأخذ صفوان بن أمية أبا فكية وأخرجه نصف النهار في شدة الحر الى  
الرمضاء فوفنى على بطنه صفرة فخرج لسانه وأبى بن خلف يقول لابن أخيه  
بمنوران :
$$

 $\bullet$ 

۔ زدہ عذابا حتی یأتی محمد فیخلصه بسحره • وعذبت زنيرة حتى عميت فقال لها أبو جهل : ان اللات والعزى فعلا بك ما ننرين • فقالت زنيرة :كلآ والله لا تملك اللات والعزى نفعا ولا ضرا هذا أمر من السماء وربى قادر على أن يرد على بصرى .

فأصبحت تلك الليلة وقد , د الله تعالى عليها يصرها مو فقالت قريشي : ان

$$
m = 1, \ldots, m
$$

فقال النضر بن الحارث : انظَّروا أعلمكم بالسحر والكهانة والشـعر فليأت

 $\mathsf{V}$ 

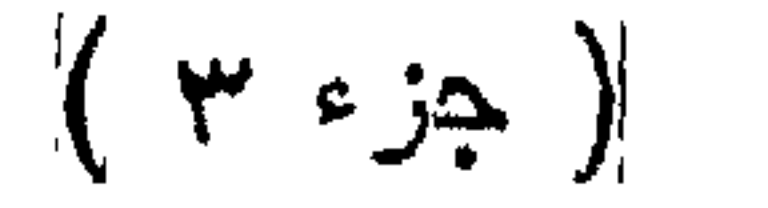

#### هذا الرجل الذى فرق جماعتنا وشستت أمرنا وعاب دبننا فليكلمه ولينظر ماذا يريد ؟

فقال سادة قريش : لا نعلم أحـدا غير عتبة بن ربيعة •

فقال عتبة بن ربيعة : يا معشر قريش ألا أقوم الى محمد فأعرض عليسه أمورا لمعله يقبل بعضها ويكف عنا ؟

فقالوا : بلى يا أبا الوليد • • فقم أنيه وكلمه •

فقام عتبة بن ربيعة حتى جلس اتى رسول الله عليّ فقال : يا ابن أخى انك منا حيث قد علمت من السطة ( الخيار حسبا ونسبا ) في العشيرة والمكان في النسب وأنك قد أننيت قومك بأمر عظيم فرقت به جماعتهم وسفهت به أحلامهم وعبت به آلمهتهم ودينهم وكفرت به من مضى من آبائهم ++ يا محمد أنت خير أم عبد الله ؟ أنت خير أم عبد المطلب ؟

فنسكت رسول الله يتيتر .

فقال عتبة بن ربيعة : ان كنت نزعم أن هؤلاء خير منك فقد عبدوا الآلهة انتى عبت وان كنت نزعم أنك خير منهم مقل يسمع لقولك لقد أفضحتنا فى العرب حتى طار فيهم أن فى قريش ساحرا وأن فى قريش كاهنا • ما نريد الا أن يقوم

فقال عتبة بن ربيعة : يا ابن أخي ان كنت انما تريد بما جئت به من هــذا الأمر مالا جمعنا من أموالنا حتى تكون أكثرنا مالا • وان كنت تريد شرفا سودناك علينا حتى لا نقطع أمرا دونك • وان كنت تريد ملكا ملكناك علينا ( يصير لك الأمر والنهي ) وان كان هذا الذي يأننيك رئيا من الـجن نراه ولا نستطيع رده عن نفسك طلبنا لك الطب وبذلنا فيه أموالنا حتى نبرئك منه فانه ربما غلب التابع الرجل حتى ببداوى • وان كان انما بك الباءة فاختر أى نساء تمريش شئت فلنزوَّجك عشرا •

### فقال النبي عليه الصلاة والسلام : القد فرغت يا أبا الوليد ؟ نتال عننبة بن ربيبعة : نمعم • نقال رسول الله يهيِّج : فاسمع منى • قال عتية : افعسلُ من الله المسلم المعنى  $\label{eq:R1} \mathcal{L}(\mathcal{L}) = \mathcal{L}(\mathcal{L}) = \mathcal{L}(\mathcal{L}) = \mathcal{L}(\mathcal{L}) = \mathcal{L}(\mathcal{L}) = \mathcal{L}(\mathcal{L})$

نثال النسي عليه الصلاة والسلام :

 $\mathcal{C}^{(t)}$  . If

« بسم الله الرحمن الرحيم · حم · تنزيل من الرحمن الرحيم · كتابٍ فصلت آياته قرآنا عربيا لقوم يعلمون • بشيرا ونذيراا فأعرض أكثرهم فهم لا يسممون • وقالوا قلوبنا في أكنة مما تدعونا اليسه وفي آذاننا وقر ومن بيننآ وبينك حجاب فاعمل اننا عاملون • قل انما أنا بشر مثلكم يوهى الى انما الهكم اله واحد فاستقيموا اليه واستغفروه وويل للمشركين • الذين لا يؤتون الزكاة وهم بالآخرة هم كافرون • أن الذين آمنوا وعملوا الصالحات لهم أجر غير ممنون ›› \* سنشم مضى الننبى عليه الصلاة والسلام فقرأ عليه وقد أنصت عتبة لمها وألقى يديه خلف ظهره معتمداً عليهما ببسمع منه . • ثم انتهى رسول الله عليه الى قوله تعالى: « فان أعرضوا فقل أنذرتكم صاعقة مثل صاعقة عاد وثمود » مَأمسك عتبة على فيه عليَّةٍ وناشده الرحم أن يكف عن ذلك •• ثم انتهى النبى عليه الصــــلاة وانسلام الى السجدة نيها نسجد • • ثم قال : قد سمعت يا أبا الوليد ما سمعت

غانت وذاك .  $\mathcal{U} = \frac{1}{2}$ 

مقام عتبة الى أصحابه .

فقال أبو جبل بن هثمام : أهلف بالله لقد جاء أبو الوليد بغير الوجه الذى ذهب مه .

فلما جلس عتبة اليهم قالوا : ما وراءك يا أبا الوليد ؟

تقال عنبة بن ربيعة : ورائمي أنمي سمعنت نثولا والله ما سمعت مثله قط والله ما هو بالشـعر ولا بـالكهانـة • يا معشـر تريش أطبـعونـى فـاجـعلوها لـى ، خلوا بـين هذا الرجل وبين ما هو فيه فاعتزلوه فوالله ليكونن لقوله الذى سمعت منه نبأ فان

وعبيدة بن الحارث وصهيب بن سنان وأخذ النبي عليه المسلاة والسلام يصلى وقد نحر جزور وبقى فرثه ( روثه فى كرشه ) فقال أبو جهـــل لأثمراف قريش : ألا رجل يقوم الى هذا القذر بلقيه على محمد ؟ فقال أشقى القوم وهو عقبة بن أبي معيط : أنا لها يا أبا الحكم . وقام عقبسة وجاء بذلك الفرث فألقساه على رسول الله عليه وهو يصلى •• فاستضحك سادة قريش وجعل بعضهم يميل على بعض من تســـده الضحك ولم يستطع اهد من انتباع رسول الله عليه ان بينهض ويطرح الفرت عن النبي عليه المصاره والمسلام هنى جاءت فاطمه بنت رسول الله على فالقته عنه .. فقام النبي عنيه الصلاة والمسلام وقال : اللهم انسدد وطانك إ عقابك الشديد ) على مضر سنين كسنى يوسف • اللهم عليك بابى الحكم بن هشام وعتبه بن ربيعه وعقبه بن ابي معيط وامية بن خلف وشبيه بن ربيعه والدنيسد بن عتبه . اللهم عليسك

فمخرج عقبسة بن أبي معيط والنضر بن المحارث حتى قدما بيثرب وسسألا أهبار يهود : أتيناكم الأمر حدث فينا •• منا غلام حقير يقول قولاً عظيما • يزءم أنه رسول الله .

نقال أحبار ببهود : سلوه عن ثلاث فان أخبركم بهن فهو نبي مرسل وان لم بيفعل فالرجل متقول •• سلوه عن فتية ذهبوا في الدهر الأول (أهل الكهف ) ما كان من أمر هم ؟ فانه قد كان لهم حديث عجيب • وسلوه عن رجل طواف قد بلغ مشارق الأرض ومغاربها ( وهو ذو القرنين ) ما كان نبؤه ؟ وسلوه عن الروح ما هي ؟ فان أخبركم بذلَّكَ ( بـمقيقة الأولين وبـعارض من عوارض الثالث ) وهو كونها من أمر الله فانتبعوه فانه نبي •

فرجِع النَّصْر بن الحارث وعقبة بن أبي معبط الى قربش وقالًا لهم : قد جتَناكم بفصلَ ما بينكم وبين محمد .

وأخبراهم الخبر .

فجاءوا البي رسول الله ملاتو وسألوه عن ذلك فقال لهم عايه المرلاة وللسلام ·

$$
\frac{1}{2} \sum_{i=1}^{n} \frac{1}{2} \sum_{j=1}^{n} \frac{1}{2} \sum_{j=1}^{n} \frac{1}{2} \sum_{j=1}^{n} \frac{1}{2} \sum_{j=1}^{n} \frac{1}{2} \frac{1}{2} \sum_{j=1}^{n} \frac{1}{2} \frac{1}{2} \frac{1}{
$$

وانصرف أشراف قريش فمكث عليه الصلاة والمســـلام خمسة عشر يوما<br>لا يأتيه الوحى •• فقال سادة قريش : ان محمدا قلاه ربه وتركه •

وقالت أم جميل زوجة أبى لهب لرسول الله بهيچ : ما رأى صاحب**ك الا وقد**<br>ودعك وقلا**كْ** ( تركك وبغضك ) +

وقالت امرأة من قريش : أبطأ عليه نسيطانه •

قال جبريل عليه السلام : وما ننزل الا بأمر ربك .

وما بين ذلك وما كان ربك نسبا +

ولما اجتمع سادات قريش قال النبي عليه الصلاة والسلام : « أم حسبت آن أصحاب الكهف والرقيم كانوا من آياتنـــا عجبا • اذ أوى الفتية الى الكهف فقالوا ربنا آتنا من لدنك رهمة وهيىء لنا من أمرنا رشدا ٠ فضربنا على آذانهم ق الكهف ســنين عددًا • ثم بعثناهم لنعلم أي الحزيين أحصى لما ليثوا أمدا • نحن نقص عليك نبأهم بالحق انهم فتية آمنوا بربهم وزدناهم هدى • وربطنا على قلوبهم اذ قاموا فقالوا ربنا رب السماوات والأرض لن ندعو من دونه الها لمقد قلنا اذا شططا )) .

قال رسول الله عليه : (( ويسألونك عن ذي القرنين قل سأنلو عليكم منسه ذكرا • أنا مكنا له في الأرض وآتيناه من كل شيء سببا • فأتبع سببا • حتى أذا بلغ مغرب الشمس وجسدها تغسرب في عبن حمتَـــة ووجد عنـــدها قوما قلنـــا يا ذا القرنين اما أن تعذب واما أن تتخذ فيهم هسنا • قال أما من ظلم فسوف نفذبه ثم يرد الى ربه فيعذبه عذاباً نكراً • وأما من آمن وعمِل صالحاً فله جزاء الحسني وسنقول له من أمرنا يسرا • ثم أتبع سببا • هتي اذا بلغ مطلع الشمس وجدها تطلع على قوم لم نجعل لهم من دونها سترًا • كذلك وقد أهطناً بما لديه

قال سادة قريتس : يا محمد أخبرنا عن الروح ما هي ؟

 $\mathcal{A}$  and  $\mathcal{A}$  are  $\mathcal{B}$  . The state  $\mathcal{B}$  are  $\mathcal{A}$  and  $\mathcal{A}$  and  $\mathcal{A}$  and  $\mathcal{A}$  and  $\mathcal{A}$ 

تقال عتبة بن ربيعة : يا أبا الحكم أتسمع منبي؟

نقال أبو جهل : ننل ببا أببا الولبيد .

قال عتبة بن ربيعسة : والله ما هو بعاجز وما كذبكم فى هذا ثسسيئًا • ان<br>الروح لا ببهكن أن نكون من أمر بشر • لقد صدقكم محمد وما كان عليه لو أنه<br>نبى كاذب أن بقول لكم فى أمر الروح قولا أو بصف لكم وصفا بسكتكم به •

وجلس الوليد بن المغيرة يوما فقال : أينزل هذا القرآن على محمد وأنزك أنا وأناكبير قريش وسيدها • ويترك أبو مسعود الثقفى سيد ثقيف ونحن عظماء القربيتين ( مكة والطائف ) ؟

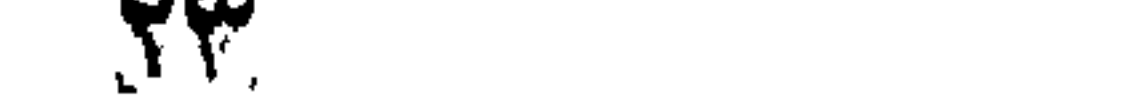

فأنزل الله تعالى : «وقالوا لولا نزل هذا القرآن على رجل من القريتين فقال الوليد بن المغيرة لسادة قريش : ابعثوا أحدا ليأتى بمحمد .

فجاء رسول الله عليه مسرعا طمعا فى هدايتهم حتى جلس اليهم فعرضوا عليه الأموال والشرف والملك .

 $\mathbb{R}$  is a set if was if  $\mathbb{R}$ 

 $\mathcal{N}$ 

قال عمر بن الخطاب : نعم • ana an duithe is tha dànn Islema an àrd an dh'i le aga salath

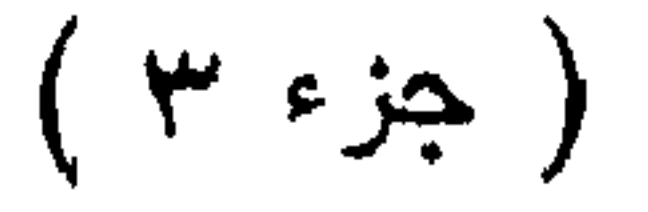

 $\mathcal{L}_{\text{max}}$  and  $\mathcal{L}_{\text{max}}$ 

# ومعه صحيفة يقرؤها عليهم • فلما دق عمر المباب وسمعوا صونته تغيب خبساب<br>وترك الصحيفة • ولما دخل عمر قال لأخته : ما هذه الهيمنة التبي سمعت ؟

قالت فاطمة بنت الخطاب : ما سمعت شيئًا غير حديث تحدثنا به بيننا •

قال عمر لأخته وزوجها سعيد بن زيد : بلمي والله لقد أخبرت أنكما بايعنما محمدا على دينه .

فقام عمر واغتسل •• فخرج حباب وقال لفاطمة بنت الخطاب : أندفعين كتاب الله ألمى عمر وهو كافر ؟

تقالت : نسعم وانسى أرجو أن يهدى الله أخسى •

فرجع خباب الى محله ودخل عمر •• فأعطتــه نلك الصحيفة فقرأ عمر : « بسم الله الرهمن الرهيم · طه · ما أنزلنا عليك القرآن لتشتى · الا تذكرة لمن يخشى • تنزيلا ممن خلق الأرض والسماوات المسلى • الرهمن على المسرش استوى • له مأ في السموات وما في الأرض وما بينهما وما تحت الثرى • وان تجهر بالقول فانه يعلم السر وأخفى • الله لا اله الا هو له الأسماء الحسنى ›› •

فقال عمر : ما أحسن هذا الكلام وأكرمه .

فقال عمر بن الخطاب : ينبغى لن يقول هذا أن لا يعبد معه غيره .

ثم عاد وقرآ : « وهل أتاك هديت موسى • اذ رأى نارا فقال لأهله أمكثوا أنى آتست نارا لطى أتيكم منها بقبس أو اجد على النار هدى • فلما اتاها نودى يا موسى • أنَّى آنا ربك عاهلع نطيك أنك بالواد المفدس طوى • وأنا أخترتك فاستمع لما يوهى • اننى أنا الله لا اله الا انا فاعبدنى واهم الصلاة لدهرى )) •

 $\mathbf{u} = \mathbf{u} \times \mathbf{u}$  . In the set of the set of the set of  $\mathbf{u}$ 

**YY** 

# وضرب رسول الله علی بیسدت مسدر عمر حین أسسلم ثلاث مرات وهو<br>يقول : اللهم اخرج ما فی صدر عمر من غل وابدله ايمانا .

وتذكر عمر أثــد أهل مكة لرسول الله عليه عداوة حتى يأتيه ويـفبره أنه قد<br>أسلم فذكر أبا جهل بن هشام فجاءه ودق عليه بابه فمقال : من بالباب ؟

قال عمر : عمر بن الخطاب . فمخرج اليه وقال : مرحبا وأهلا بابن أختى ما جاء بك ؟

### قال عمر : ڇئَت آلأخبرك وأبشرك ببشارة . تقال أبو جهل : وما هي بيا ابن أختني ؟ قال عمر بن الخطاب : انى قد أمنت بالله وبرسوله محمسد على وصدقت ما جاء پيه ٠

فضرب أبو جهل الباب فى وجه عمر وقال : مْبِحْكْ اللّه ومْنِحِ ما جِئْت بِه .

وجاء عمر رجلا آخر من أشراف قريش وأعلمه أنه قد أسلم فلم بصبه منه شىء وقال له : تنصب ان يبعلم اسلامك ؟

نقال عمر : نسعم + قال : إذا حلسّ الناس في الحجر واحتمعوا فائت جمسال بن معمر (كان

فقامت قریش فلم یزل یقاتلونه ویقاتلهم حتی قام خاله أبو جهل بن هشام<br>علی الحجر فأثسار بکمه وقال : ألا انی أجرت ابن أختی .

فانكثيف عنه الناس فصار بعد ذلك يرى الواحد من المسلمين يضرب عمر

38

لا يضرب فقال فى نفسه : ما هذا بشىء حتى يصيبنى ما يصيب المسلمين . فأمهلَ حتى جلس الناس فى الحجر ووصل الى خاله أبى جهل وقال له : جوارك عليك رد .

فقال أبو جهل : لا تفعل يا ابن أختى • فقال عمر : بل هو ذاك .

فقام الناس فما زال بقاتلهم ويقاتلونه حتى قامت الشمس وأعيا وهم على<br>وأسه فقال عمر : افعلوا ما بدا لكم فلو كنا ثلاثمائة نفر تركناها لكم أو تركتموها

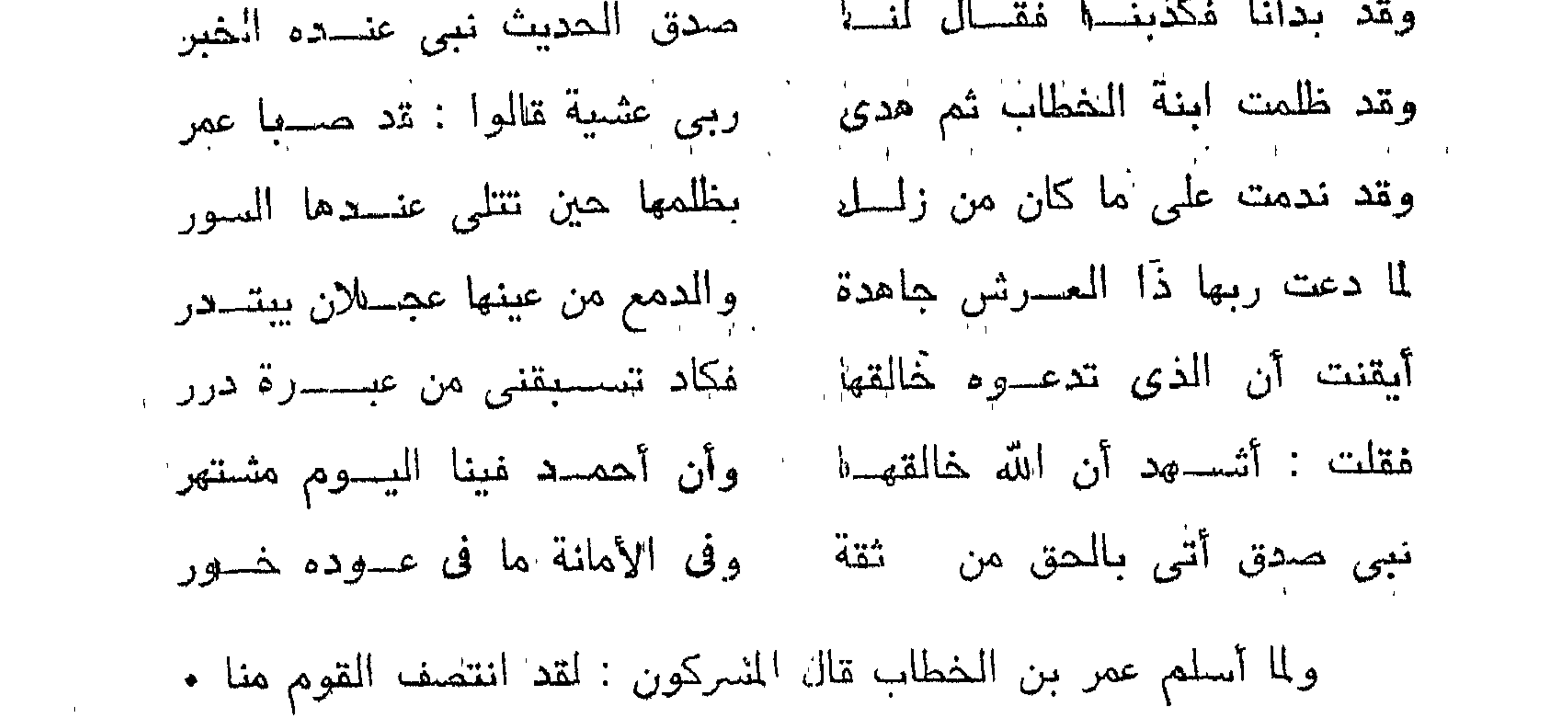

قال عمر : ففيم الاختفاء ؟ والذي بعثك بالمحق ما بقي مجلس كنت أجلس فيه بالكفر الا أظهرت فيه الاسلام غير هائب ولا خائف • والذى بعثك بالمحق لتخرجن والله لا يبعبد الله سرا ببعد اليوم .

وخرج أصحاب رسول الله عليه في صفين حمزة بن عبد المطلب في أحدهما وعمر بن الخطَّاب في الآخر فكان لهم كديد ككديد الطَّحين (كان لهذا الجمع غبار ثائر من الأرض لثبدة وطء الأقدام ) حتى دخلوا المسجد ، فنظرت قريش الى حمزة وعمر فأصابتهم كآبة لم يصبهم مثلها • فطاف رسول الله على بالبيت وصلى االخلهر معلنا •• ثم رجع ومن معه الى دار الأقم بن أبي الأرقم •• فقال النبي علبه الصديلاة والسلام في استشار لمعمر : فرق الله بك بين الحق والباطل أبيها أأغاروق •

ولما سمع المهاجرون الى الحبشة أن اخوانهم المسلمين أصبحوا يصطون ويتمرأون القرآن جهرا فئ الكعبة استبشروا بأسسلأم عمر بن الخطاب وعادوا  $\mathbb{E}_{\mathbf{e}}$ ، مكة  $\mathbf{r}$ 

ورأى النبي عليه الصلاة والسلام أن بعض المسلمين كان أقوى من بعض بالمالق والعشيرة فمآخى ببنهم على الحق والمساواة فآخى بين أبى بكر وعمر بن الخطاب وآخى ببين حمزة بن عبسـد المطلب وزيد بن حارثة وآخى ببن عثمان بن عفان وعبد الرحمن بن عوف وآخى بين الزبير بن العوام وعبد الله بن مســـعود وبين عبيدة بن الحارثة وبلالٌ بن رباح وبين مصعب بن عمير وسعد بن أبي وقاص وبين أبي عبيدة بن المبراح وسالم مولى أبي حذيفة بن عتبة وبين سعيد بن زيد

فقال رسول الله ﷺ : فأنت أخى فى الدنيا والآخرة •

وهاجر الى الحبشة ثلاثة وثمانون رجلا فيهم أبناء واخوة ألد أعداء رسول الله يَبْلِغِ كأبي سفيان بن حرب والنضر بن الحارث وعتبة بن ربيعة وسهيل بن عمرو والعاص بن وائل • ولما رأت تمريش أن أصحاب رسول الله عليه قد أمنوا واطمأنوا بأرض الحبشة وأنهم قد أصابوا قرارا فاجتمعوا في دار الندوة وقرروا بعث عمرو بن العاص وعبــد الله بن أبي ربيعــة الى النجاشي ليخرجوهم من دارهم التى اطمأنوا فيها وليفتنوهم •

وقالَ النَّصْرِ بنِ الصَّارِثِ وأبو جهَّنُ : ان محمداً قد سَخْرِ بأصحابِه لما جعلهم بيهاجرون الى المحبشة قى سبيلٌ وهم كبير .

فأنزلَ الله تعالى مبشراً ما أعده للمهاجرين « والذين هاجروا في الله هن بعد ما ظلموا لنبوئنهم في الدنيا حسنة ولأجر الآخرة أكبر لو كانوا يعلمون » •

واجتمع سادة قريش فى ناديهم فقال مطعم بن عدى : لقسد رد النجاشى

قال عتبة بن ربيعة : لقد فرق محمد جمعنا وسفه أحلامنا وسب آلهتنا • نقال أبو جهل بن هشام : دعونا نسبر الى أبى طالب ونتحدث معه هذه المرة •

فمشى المطعم بن عدى وأبو البخترى وعتبة بن ربيعة وأبو سفيان بن حرب

والعاص بن وائل،وأبو جهل وأمية بن خلف مع فقال أبو جهل : يا أبا طالب هذا عه'رة بن الموليــد أنهد فتى فى قريش وأهمله فخذه لك ولدا ( أى بأن تتبناه ) وأسلم الينا ابن أخيك هذا الذى خالف دينك ودين آبائك وفرق جماعة تمومك وسفه أهلامهم فنقتله فانما هو رجل كرجل •

فقال أبو طالب : والله لبئس ما تسوموننى أتنعط ونى ابنــــــكم أغذوه لكم وأعطيكم ابنى نتَنتلونه ؟ هذا والله لن يكون أبدا . أرأيتم نامّة تحن الٰمى فصيلها ؟

ة الطعم من عدم بن والله ما أما طالب أقد أنصفك قومك وجهدوا على

the control of the control of the control of the control of the control of

#### وخرجوا من عند أبي طالب وهم يقولون : لا تعودوا اليه أبدا وما خير من آن نختال محمدا •

اجتمع أشراف قريثس على قتل رسول الله يهيج فلما علم عبيدة بن المحارث بدلك انطلق الى عمه أبى طالب واخبره فجمع أبو طالب فتيسانا من بنى هاشم وبنى عبد المطلب • • ثم قال : ليأخذ كل منكم هديدة صارمة ثم يتبعنى اذا دخلت المجلس فليجلس كل فتى منكم الى عظيم من عظمــائهم فيهم ابن الحنظليــة ( أبو جهل ) فانه لم يغب عن شر ان كان مَحمد قد قتل .

فخرج عبيدة بن الحارث وزيد والعباس وحمــزة وأبو طالب حتى أتوا<br>رسول الله عليه فقال أبو طالب : يا ابن أخى أين كنت ؟ أأنت بخير ؟

قالَ النبي عليه المملاة والسلام : نعم . فقال أبو طالب : أدخل بيتكْ .

ةالوا : لا • •

قال أبو طَّالب للفتيان : اكتسفوا عما في أيديكم .

فكتسفوا مم فاذاكل فتني معه حديدة صارمة م

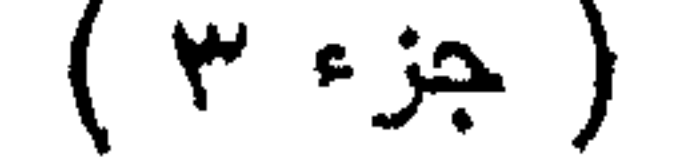

فقال أبو طالب : والله لو قتلتموه ما أبقيت منــكم أحدا حتى نتفــانى نحن وأنتم • فانكسر القوم وكان أتسدهم انكسارا أبو جهل بن هشام • وسمع عبيــدة بن الحارث أن ســادة قريش اجتمعوا فى خيف بنى كنانة بالأبطح وببسمى محصبا (بأعلى مكة عند المقابر ) وانـهم اجتمع رأببهم على منابذة بنى هاشم وبنى عبد المطلّب واخراجهم الى شعب أبى طالب والتضييق عليهم بمنع حضور الأسواق وأن لا يناكحوهم وأن لا يقبلوا لهم صلحا أبدا ولا تأخذهم

فطلب النبي عليه الصلاة والسلام من عمه أبي طالب وعبيدة من الحارث وشبوخ بنى هاشم وبنى عبد المطلب أن يذهبوا الى أشراف قريش ويخبروهم أن أللَّه قدَّ سلط الأرضة على صحبفتهم الظالمة فلحست كل ظلم وجور وقطيعة رحم وبقی ما ذکر به الله .
قال النضر بن الحارث : واذا كان أبن أخيك كاذبا ؟

ك أنصفتنا •

 $\mathbf{L}$ 

فانطلق المطعم بن عدى وأحضر الصحيفة فوجد الأرضة قد أكلت ما فيها<br>من قطيعة رحم وظلم وجور وتركت اسم الله تعالى • فقال أبو طالب : يا معشر

قربش علام نحصر ونحبس وقد بان الأمر وتبين لكم أنكم أولى بالظلم والقطيعة والاساءة ؟

فنسكوا رءوسهم •• ثم قالوا : انما تأتوننا بالسحر والبهتان •

فقال عبيدة بن المحارث : ان أونى بالكذب والسحر غيرنا .

ودخل أبو طالب وعبيدة بن الحارث وشيوخ بنى هاشم وبنى عبد المطلب<br>يبن أستار الكعبة وقالوا : اللهم انصرنا على من ظلمنا وقطع أرحامنا واستجار

$$
\frac{1}{2}
$$
 and 
$$
\frac{1}{2}
$$
 and 
$$
\frac{1}{2}
$$
 and 
$$
\frac{1}{2}
$$
 and 
$$
\frac{1}{2}
$$
 and 
$$
\frac{1}{2}
$$
 and 
$$
\frac{1}{2}
$$

the contract of the contract of the contract of the contract of

وأبي البخترى .

وقدم مكة ضماد وكان من أزد شنوءة وكان برقمى من الريح ( اللمة من<br>المجن ) فسمع أبا جهل وعقبة بن أبى معيط والنضر بن المارث وأمية بن خلف<br>سفهاء مكة بقولون : ان محمدا مجنون .

فقال ضماد : لو أنبي رأيت هذا الرجل لعل الله يشفيه على يدى .

غلقيـــه عبيدة بن الحارث وصحبه الـى رسول الله عليه م غلما لقيـــه قال<br>ضماد الأزدى : يا محمد انـى أرقـى من الربيح فان الله يثنـفى على يدى من شـاء<br>. . . . . . . . . غهل لك ؟

## فقال النبي عليه الصلاة والسلام : ان الحمد لله نحمده ونستعينه من يهد الله فلا مضل له ومن يضلل الله فلا هادى له وأثبت هذ أن لا اله الا الله وحده لا شريك له وأن محمدا عبده ورسوله ( قال ذلك ثلاث مرات ) .

فقال ضماد : لقد سمعت قول الكهنة وقول السحرة وقول الشسعراء فما مسمعت مثل كلمانك هؤلاء .. هات بدكّ أبابيعك على الاسلام .

 $\mathcal{R}$  ,  $\mathcal{L}$  ,  $\mathcal{L}$  ,

فقال ضماد الأزدى : وعلى قومى •

وجاء الى مكة الطفيل بن عمرو الدوسي لزيارة صديقه عمرو بن حمة وكان الطفيل رجلا شريفا شاعرا لبيبا فمشى اليه أبو جهل بن هشام وأبى بن خلف وأنعاص بن وآئل وأبو سفيان بن حرب فقالوا له : يا طفيل انك قدمت بلدنا وهذا الرجل بين أظهرنا نند أعضلَ ( اشتد أمرْه ) بنـــا وتنذ مدرق جماعتنا وشـتت أمرنا وأنما قوله كالسحر بفرق بين الرجل وبين أبيه وأمه وبين الرجل وبين أخيسه وبين الرجل وبين زوجته وانا نخشى عليك وعلى قومك ما قد دخل علينا فلا تكلمه ولا تسمعن منه شبیئًا وما زال سادات تمریش به حتی أجمـــم أن لا بیسمع من رسول الله عليه شبيئًا ولا يكلمه . بل وهشنا أذنبيه كرسفا ( قطنآ ) .

وغدا الطفيل بن عمرو الى المسجد فاذا بالذبى عليه الصلاة والسلام يصلى عند الكعبة فقام قريبا منه عند الكعبة فجاءه : « بسم الله الرخمن الرحيم • تبارك الذي بيده الملك وهو على كلِّشيءتدير • الذي خلِّق الموت والحياة ليبلُّوكم أيكم أحسن عملا وهو العزيز الغفور • الذي خلق سبيع سماوات طباقا ما ترى في خلق الرحمن من تفاوت غارجع البصر هل ترى من فَطور • ثم ارجع البصر كرتين ينقلب اليك البصر خاسئا وهو حسير • ولقد زينا السماء الدنيا بمصابيح وجعلناها رجوما للشياطين • وأعتدنا لهم عذاب السعبي • وللذين كفروا بربهم عذاب جهنم ويئس المس • اذا ألقوا فيها سمعوا لها شهيقا وهى تفور • تكاد تميز من الغيظ كلما ألقي فيها فوج سألهم خزنتها ألم يأتكم نذير • قالوا بلي قد جاءنا نذير فكذبنا وقلنا ما نزل الله من شيء ان أنتم الا في ضلال كبر » •

## فقال الطفيل بن عمرو : واثكلي أمي والله اني لرجل شاعر لا يخفى على الحسن من القبيح فما يمنعنى أن أسمع من الرجل ما يقول ؟ فان كان الذى يأتى به حسنا مبلته وآن کان تمبیحا نرکته .

ومكث الطفيل حتى انصرف رسول الله على الى داره فتبعه ودخل وراءه •• وتال :

۔ یا محمد ان قومك قد قالوا لی عنك كذا وكذا فوالله ما برحوا یخوفوننی 1. ام من مشمن أن: مكرسف إذلا أسمع قولك • ولكن الله شساء أن أسمع

فمعرض عليه رسول الله ﷺ الاسلام ونثلا عليه نثوله ننعالى :

‹‹ بسم الله الرهمن الرهيم • والطور • وكتاب مسطور • في رق منشور • والبيت الممور ٠ والسقف المرفوع ٠ والبحر السجور ٠ ان عذاب ربك لواقع ٠ ما له من دافع • يوم تمور السماء مورا • وتسير الجبــال سيرا • فويل يومنّذ للمكذبين • ألذين هم في خوض يلعب ون • يوم يدعون الى نار جهنم دعا • دذه النار التي كنتم بها تكذبون • أفسدر هذا أم أنتم لا تبصرون • أصلوها فامبروا أو لا تمبروا سواء عليكم انما تجزون ما كنتم تعملون • ان المتقين في جنات ونعيم • فاكهن بما آتاهم ربهم ووقاهم عذاب الجحيم • متكنِّن على سرر مصفوفة وزوجناهم بحور عبن » •

فقال النبي عليه الصلاة والسلام : اللهم اجعل له آية .

ولما هم الطفيل بن عمرو بالسير الى دوس لقيسه أبو جهل بن هشسام فقال له :

۔ یا أیا عمرو بلغنی أنك ذهبت الی صاحبنا وسمعت شعره .

فقال أبو سفيان بن حرب : يا أبا طالب انك منا حيث قد علمت وقد حضرك ما نترى وتخوفنا عليك وقد علمت الذى ببيننا وبين أبن أخيك فادعه فخذ له منا ليكف عنا ونكف عنه وليدعنا وديننا ولندعه ودبنه .

 $\mathcal{L} = \mathcal{L} = \mathcal$ 

فقال النبي عليه الصلاة والسلام بيا عم ما أنا بالذى يقول غيرها .

نقال أبو طالب : يا ابن أخبى هل من كلمة غيرها ؟ فان قومك قد كرهوها •

وقال المعاص بن وائل : سلنا غير هذه الكلمة .

وتساءل أبو جهل بن هشام : أيسم لحاجاتنا جميعا اله واحد ؟

فقال أبو سفيان بن حرب : والله ما هذا الرجل يعطيكم شيئًا مما تريدون<br>فانطلقوا وامضوا على دين آبائكم حتى يحكم الله بينكم وبينه .

وتفرق أثمراف قريش •

فأنزل الله نتعالمي :

 $\mathbf{H}$  and  $\mathbf{H}$  and  $\mathbf{H}$  and  $\mathbf{H}$ 

 $\cdot$  2  $\bullet$ 

the control of the control of the

قالت خديجة بنت خويلد : بالرفاء والبنين • ولمسط نتقلت وطأة المرض على أمي طالب أسرع أشراف قربشن اليه • كانوا ببختسون أن يلح عليه رسول الله عليه فينطق بشمادة الحق قبل موته فالتفوا حوله . ولمسا أقبل رسول الله يهيم وكان بين أبي طالب وأشراف قريش فرجة تسع الجالس فخشى أبو جهل أن يجلس النبي عليه الصلاة والسلام في تلك الفرجة فيكون أرقى منه فوثب أبو جهل فجلس فيها • فلم يجد رسول الله على مجلسا قرب أبي طالب مَجِنْس عند الباب • • وقال : خلوا بيني وبين عمى •

فقال ساذات قريثس : ما نحن بفاعلين وما أنت بأهق به منا ان كانت لك تنرابة نمان لنا تنزابة مثل تنرابنك .

فقال أبو طالب : يا ابن أخى ما تريد من قومكْ ؟ هؤلاء مشيخة قومكْ وسراتهم وقد اجتمعوا لله ليعطوك وليتشذوا منك .

فقال رسول الله يهمٍّ : يا عم انما أريد أن يقولوا : لا اله الا الله .

قال أبو طالب : والله يا ابن أخي ما رأيتك سألتهم تسططا • يا معشر قريش أدليعوا محمدا وصدقوه تفلحوا وترشدوا .

فلما سمع النبي عليه الصلاة والسلام ذلك طمع فيه وقال : أى عم فأنت

ذقلها أستنحل للك الشيفاعة يوم القيامة .

فاما رأى أبو طالب حرص رسول الله <sub>عل</sub>يَّ قال له : والله يا ابن أخى لولا<br>منافة السبة (أى العار عليك وعلى ابن أبيك بعدى ) وأن تظن قريش أنى انما<br>قلتها جزعا من الموت لقلّةها وأقررت بها عينك لما أرى من شدّة وجدك .

فقال سادة قريش : يا أبا طَالب أنرغب عن ملة عبد المللب ؟ فقال أبو طالب : – أموت على ملة الأثسياخ عبد المظلب وهشىام وعبد مناف • وشبهق شبهقة فاذا به قيَّ المعابرين •

وتتابعت على النبي عليه الصلاة والسلام المصائب فقد كان أبو طالب له عضدا وهرزا ومنعة وناصره من قومه • وكانت خديجة له عليه وزير صدق على الابتلاء بيسكن اليها . فلما مات أبو طالب وخديجة فقد رسول الله عليه الرعاية والمصاية والعطف والمنعة والتأييد .

ولمسا خرج رسول الله پهتر من داره اعترضه سفيه من قريش ونثر على راسه نرابا فدهّل النبى علّيه الصلاة والسلام ببته والتراب على رأسه فقامت اليسه ابنته زينب بعس ( قدح كبير ) من ماء فغسلت وجهـــه ويديه وهى تبكى ورسول الله يهيز يقول :

– لا ننبكي يا بنية فان الله مانسم أباك •

فَأَمَّبِلْتَ تَرْيَشْ عَلَى أَبِّي لَهْبٍ وقالُوا لَهُ : أَفَارِقْتَ دِينٍ عَبِدِ الْمِلْلِبِ ؟

## فقال أيو لهب : ۔ ما فارقت دین عبد المطلب ولکن أمنسع ابن أخی أن یضام حتی یعضی لما يريده • فقالوا هازئين : قد أحسنت وأجملت ووصلت الرحم . فمكث النبي عليسه الصلاة والســــ لام على ذلك أياما لا يتعرض له أحد من قريش وهابوا أبا لهب .

**The Hart of Handberg and Hart Hart and Hart and Hart Adam** 

 $\mathcal{L}(\mathcal{L})$  and  $\mathcal{L}(\mathcal{L})$ 

وفى الشـهر الذى ماتت فيه خديجة بنت خويلد ( شـهر رمضان ) تزوج النبى<br>عليه المصلاة والسلام سودة بنت زمعة وأصدقها رسول الله بتيئ أربعمائة درهم .<br>وفى شـهر شـوال خطب النبى عليه الصلاة والسلام عائشـة بنت أبى بكر .

مقسدم على رسول الله عن عشرون رجلا من أهل نجران (قوم من النصار م ونجران بلدةً بين مكة واليمن ) حين بلغهم خبره ممن هاجر من المسلمين المى أستبشة ، فصحبهم عبيدة بن الحارث الى المسجد فوجدوا النبى عليه الصلاة والسلام غجلسوا اليه وسألوه وكلموه . وكان رجال من قريش فى أنديتهم حول الكعبة بنظرون اليهم فلما فرغوا من مسألة رسول الله ڇهه كما أرادوا دعاهم رسول الله ڇه الى الله تعالى وتلا عليهم القرآن فلما سمعوه فاضت أعينهم من الدمع ثم استجابوا وآمنوا وعرفوا

**Contract** 

فأننزل الله تعالمي :

ەن الحق يدولون ربىا اھا ساھىيا ھى الساھىي ،، ·  $\mathbf{F} = \mathbf{F} \times \mathbf{F}$  and  $\mathbf{F} = \mathbf{F} \times \mathbf{F}$  and  $\mathbf{F} = \mathbf{F} \times \mathbf{F}$  and  $\mathbf{F} = \mathbf{F} \times \mathbf{F}$ فى الشـهر الّذى ماتت فيه خديجة بنت خويلد زوجة رسول الله على (شـهر<br>رمضان ) ذهبت خولة بنت حكيم زوجة عثمان بن مظعون الى النبى عليه الصلاة<br>والسلام وننالت له : يا رسول الله ألا نتتزوج ؟

تقال رسول الله عليه : من ؟ هالت خولة بنت خكيم : ان شتَت بدَرا وان شتَت شعا .

مال النبي عليه الصلاة والسلام : فمن البكر ؟ قالت خوله بنت حكيم : أحق خلق الله بك • • بنت أبي بكر • فتساءل رسول الله يهيِّ : ومن النيب ؟ قالت خولة بنت حكيم : سودة بنت زمعة قد أمنت بك واتبعتك على ما تقول. قال رسول الله عليه : فاذهبي فاذكريهما علَّى . فذهبت خولة الى دار زمعة ودخلت على سودة فقالت لها : ـــ ماذا أدخل الله عليك من الخير وانيركة ؟ فتساءلت سودة بنت زمعة : وماذاك ؟ قالت خولة بنت حكيم : أرسلنى رسول الله ضيّ أخطبك عليه . قالت سودة بنت زمعة : وددت ادخنى على أبي فاذكرى له . فدخلت خولة بنت حكيم على زمعة وكان شيخا كبيرا فقال : من هذه ؟

تالت خولة : خولة بنت حكيم .

فتساءل زمعة :

### مد فعا شائك ؟

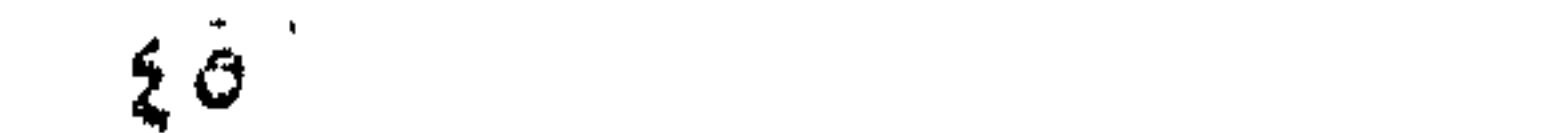

فرجعت خولة بنت حكيم الى النبى عليه الصلاة والسلام فذكرت له ذلك .<br>غقال رسول الله بهتي : ارجعى اليه فقولى له : أنا أخوك وأنت أخى فى الاسلام

ــ ما نتقول في أمر هذه الجاربة ؟ فأنسل المطعم بن عدى على زوجته وقال لها : ما نتقولين يا هذه ؟

(بعد موت عمه أبي طالب وزوجته خديجة بنت خويلد ) فخرج النبي عليـــه الصلاة والسلام فى شوال سنة عثس من النبوة ومعه زيد بن حآرثة الى ثقيف بنتمس منهم النصر والقيام معه على من خالفه من قومه .

فلما اننتهى اليهم عمد الى سادات ثقيف وأشرافهم وكانوا ثلاثة : عدد ياليل ومسعود وحبيب بنو عمرو بن عمير بن عوف الثقفي • وجلس رسول الله عليِّ ي اليهم وكلمهم فيما جاءهم به ( نصرته على الاسلام والقيام معه على ما خالفه من قريشں ) •

فقال حبيب بن عمرو : انـى أمرط تياب الكعبة ( ينتفـها ويقطعها ) ان كان الله أرسلك يا محمد .

## وقال عبد ياليل بن عمرو : والله لا أكلمك أبدا نَثَنُ كنتُ رسْوَلِ من الله كمــا<br>تقول •• لأنت أعظم خطرا من أن أرد عليك الكلام ولئن كنت تكذب على الله<br>ما ينبغى لى أن أكلمك •  $\mathcal{H}^{\text{max}}$

وسمه سبب مسرجي حسب الشبي سبب المستحدة واستعدام من مستوح سبب من حال بينها.<br>مناسبتنال مسار الله علام في هوا قال: هو كره تتهوا العنوا ) وهوا سبب مع مقال

ماسنطل رسول الله، 
$$
\frac{1}{2}
$$
 قيق قىن 4- قيق 1 سخره درم لکمل سغليالناس يا أرمم 1- ور اللهم انىشكو الىك ضعف قوتي وقلة حيلنى وهوانى عايىالناس يا أرمم انراهمين أنتى رب المىتضعفي في فقب في الى من تكلنى و لكن عافيتك أوسع لى  
الراعمن أنتت رب المىتضعفين وأنتى ربى الى من تكلنى ولكن عافيتك أوسع لى  
أعود بنور وجهك الندى أشرقت له الظلمات وصلح على، 1 مر الدمنيا لا'حفرة من أن تنزل بى غض-் با 1 و تحرا الذى 10 مى سخطك للك المتنىتى ترضى لا'حول ولا قوق تترل بى غض-بك أو تحىل ما على سخطك للك المتنى تىق قرە عخانهم للا بىك» 1  
من عداونتوما 10 و لسول الله يقق قتبه وشيية ابنى ربيمة كرم مكانهم لما لـعلم  
من عداونتوما 10 و لرسوله 1 شياة وقلاا .

فقال رسول الله عليه : أمن قرية الرجل الصالح يونس بن متى ؟ فتساءل عداس : وما يدريك ما يونس بن متى ؟ فانى والله خرجت منهــا ( ببعنبي نبينوي ) وما نسبها عشرة ببعرفون ما متبي ؟ فمن أين عرفت ابن متبي وأنت أمى وفى أمة أمية ؟ فقال رسول الله عليَّ : ذلك أخى كان نبيا وأنا رسول الله والله أخبرنى

خبره وما وقع له مع قومه •

وعد يونس بن متى قومه بالمذاب بعد أربعين ليلة لمسا دعاهم فأبوا أن مجيبوه وخرج عنهم وكانت عادة الأنبياء اذا واعدت قومها العذاب خرجت عنهم.<br>فلما فقدوه مذف الله تعالى فى قلوبهم التوبة ( آلايمان بما دعاهم اليه يونس ) . أكب عداس على رسول االه عليه بقبل رأسه ويديه وقدميه . فقال عتبة لأخيه شسية : أما غلامك فقد أفسده عليك .

فلما جاءهما عداس قالا : ويلك يا عداس •• مالك ؟ تقبل يدى هذا الرجل وراسه ولم نرك نعلته بأهدنا ؟

نقال عداس : يا سيدي ما في الأرض نسيء خير من هذا • قال عتبة وشبية : ويحك يا عداس لا يصرفنك عن دينك فان دينك خير من دمنسيه . نال عداس : هذا رجل صالح أخبرني بشيء عرفته من شأن رسول بعثه الله انينا يدعى يونس بن متى • فضحك عتبسة وشسميبة ابنا ربيعسة به وقالا : لا يفتنك عن نصرانيتك رجل خدا ع .

وانصرف رسول الله يتيّ من الطائف الى مكة فلما كان بقرن الثعالب رفع<br>رأسه فاذا بسحابة قد أظلته فاذا فيها جبريل عليه السلام فنادى وقال : ــــــ ان الله قد سمع قول قومك لك وما ردوا عليك وقد بعث لك ملك الجبال نتأمره ببما ششت • ثم نادى ملك الجبال مسلم على رسول الله ﷺ وقال : ــــ يا محمد قد بعثنى الله • • ان الله قد سمع قول قومك لك وأنا ملك الجبال تد بعثني اليك ربك لتأمرني ما شئت ان شئت أطبقت عليهم الأخشبين (جبلا مكة ). فقال النبي عليه الصلاة والسلام : بل أرجو أن يخرج الله تعالى من أصلابهم من يبعد الله لا يشركُ به شبيئًا .

فغنال ملك الجبال : أنت كما سماك ربك « رءوف رحيم » .

ومشي رسول الله عليه حتى اذا كان بنخلة ( مطة بين مكة والطائف وهناك واديان بهذا الاسم أحدهما نخلة الشامبة والثانى نخلة اليمانية) فقام النبى عليه المسلاة والسلام من جوف الليل يصلى فمر نفر من الجن ( سبعة وقيل تسعة من جن نصيبين وهي مدينة بالشام وقيل باليمن أثنى عليهما رسول الله يته ودعا الله تعالى أن يعذب نهرها وينضر ثسجرها ويكثر مطرها ) فاستمعوا له ﷺ وهو يقرأ القرآن فلما فرغ من صلاته ولوا الى قومهم منذرين قد آمنوا وأجابوا الى ما سمعوا • فقص الله تعالى خبرهم على نبيه عليَّ :

‹‹ واذا مرفنا نفرا س الجن يستمعون القرآن فلما هضروه قالوا أنصتوا فَنْما قَضَى وأوا الى قومهم منذرين • قالوا يا قومنا انا سمعنا كتابا أنزل من بعد

هوسي مصدقا لما يبن يديه يعدي الى الجة روالي طريق مستقيم • يا قومنا أحييوا

وانطلق رسول الله ﷺ الى مكة وزيد فى رفقته فلما بلغا غار حراء نزل النبى علمه الصلاة والسلام عن راحلتــه وبعث زيد بن حارثة الى الأخنس بن شريق (كَان يعطي رسول الله عليه من طرف اللسان حلاوة وكان يظهر له الود فاذا انصرف النبي عليه الصلاة والسلام وجلس الأخنس الى المشركين نال من رسول الله عليهج) وطلب منه أن يجير النبي عليه الصلاة والسلام بمكة مم نقال الأخنس بن شريق : ان الأخنس يعتذر بأنه حليف قريش والحليف لا يجير على صميمها .

فبعث رسول الله عليَّ زيد بن هارتة الى ســـهيل بن عمرو ليجيره •• فقال سىميل : ان بنى عامر بن أؤى لا تجير على بنى كعب بن لؤى .

فبعث النبي عليه الصلاة والسلام زيدا الى المطعم بن عدى ليجيره \*\* فقال المطعم : نعم • • قل له فليأت •

**Contract Contract State** 

ثم نظر النبى عليه الصلاة والسلام الى أشراف قريش واستطرد : وأما أنتم<br>يا معشر الملأ من قريش فوالله لا يأتنى عليكم غــــير كبير (كثير ) من الدهر حتى ندخلوا فبما تنكرون وأننتم كارهون •

نام رسول الله عليَّ في بيت أم هانيء ( فاختسة بنت أبي طالب زوجة هبيرة بن أبي وهب ) فقامت فلم تجد النبي عليه الصلاة والسلام فلما فقدته من الليل امتنع منهــا النوم مخـــافة أن يكون عرض له بعض ةريش فتفرقت بنو عبد المطلب يلتمسونه ﷺ • ووصل المعباس بن عبد المطلب الى ذى طوى وجعل يصرخ : يا محمد •

فأجابه رسول الله عليه : لمبك • لمبك .

فقال المعباس : يا ابن أخى عنيت قومك فأبن كنت ؟ نثال النبي عليه الصلاة والمسلام : ما أصابني الا خير .

ودخل رسول الله يهيِّ على أم هانمىء بغلس وهى على فرانسها فقال عليسه المملاة والسلام :

ـ « تسعرت أنى نمت الليلة فى المسجد الحرام فأتانى جبريل عليه السلام فأيقظني وأخرجني من المسجد واذا انا بدابة وهي البراق وهو نرق انحمار ودون البغل أبيض وفى فخذيه جناحان يحفز بهما رجليه يضع حافره فى متهى بصره فقال : اركب • فلما وضعت بدى عليه نتسامس واستعصى فقال جبريل : يا براق ما ركبك نبى أكرم على الله من محمد فانصب عرقا وانخفض لي حتى ركبته وحد بل عليه

فقال أهل مكة : الى أين لا

فقال رسول الله عليه : « الى بيت المقدس راكبا البراق صحبة جبريل يضــــــــم خطوه عند أقصى طرفه (حيث ينتهى يصره) فحملت عليه فانطلق بى جبريل فأدخل يده فى الصخرة فخرقها وشد به البراق ثم دخلت المسجد فوجدت ابراهيم المظيل وموسى وعيسى فى نفر من الأنبياء جمعتوا لى فصليت بهم • ثم جاءنى جبريل عليه السلام باناء من خمر واناء من لبن فاخترت اللبن فقال جبريل : اخترت الفطرة هديت وهديت أمتك يا محمد . ثم عرج بنا المى السماء الدنيسا فاستفتح لی جبریل ففتح لنا ورأیت هناك آدم أبا البشر فسلمت علیه فرحب بی

تناب قوسین أو أدنى فأوهى الى عبده ما اوهى • وفرض على خمسین صــــلاة فرجعت حتى مررت على موسى فقال . بم أمرت ؟ قلت : بـغمسين صلاة ، قال : ان أمتك لا تطيق ذلك فارجع الى ربك فاسأله التخفيف لأمتك فالتفت الى جبريل كأنني أستشيره في ذلك فأثسار ان نعم ان شتَّته فرجعت فسألت ربي أن يخفف عنى وعن أمتى فوضع عشرا ثم انصرفت غمررت على موسى فقال لى مثل ذلك فرجعت فسألت ربىأن يخفف عنى وعنأمتى فوضع عشرا ثم انصرفت فمررت عنی موسی فقال لی مثل ذلك فرجعت الی ربی فوضع عثیرا ثم لم بزل بیقول لی مثل ذلك كلما رجعت اليه : ارجع فاسأل ربك حتى انتهيت الى أن وضــــم عنى الا خمس صلوات كل يوم وليلة وّمن يؤديها كاملة ينال ثواب خمسين صــــ«ة ثم رجعت الی موسی قال : ان أمتك لا تستطیع خمس صلوات كل یوم وانی قد جربت النناس قبلك وعالجت بنى اسرائيل أشد المعالجة فارجع الى ربك فسله التخفيف إلأمتك فقلت : سألت ربى حتى استحبيت فلما جاوزت نادانى منساد : أمضيت فریضتی وخففت عن عبادی » .

صفق أكثر أهل مكة وقالوا : هذا والله العجب المبين والله ان العير لتطرد شهرا من مكة الى الشام وشهرا مقبلة أفيذهب ذلك محمد فى ليلة واحدة ويرجع انيي مكة ؟

وأسرع أبو جهل بن هشام الى أبى بكر فقال له : هل لك فى صاحبك بزعم أنه أسرى به الى بيت المقدس ﴿

قال أبو جهل بن هشام : والله انه ليقوله . قال أبو بكر : ان كان قاله فقد صدق •

مقال أبو بكر : نعم انى أصدقه أبعد من ذلك فما يعجبكم من ذلك ؟ فوالله<br>أنه لميخبرنى أن الخبر بيأتيه من السماء الى الأرض فى ساعة من ليسك أو نهار فأصدقه فمهذا أبنعد مما تتعجبون منه .

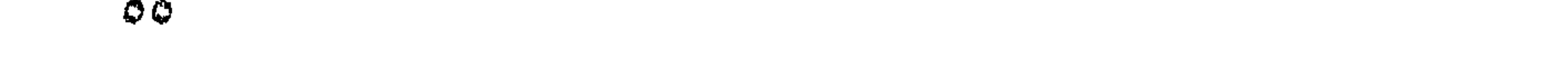

وكلما وصف النبي عليه الصلاة والسلام منه شيئًا قال أبو بكر : صدقت • أشبهد أنك رسول الله . حتى انتهى رسول الله يهيج •• قال الأبى بكر : وأنت أبو بكر الصديق •

قال بعض مشركي قريش : أما الصفة فقد أصاب .

وقال المطعم من عدى : ان أمرك قبل اليوم كان يسيرا غير قولك اليوم وأنا<br>أنسهد أنك كذاب • • نحن نضرب أكباد الابل ال<sub>ى</sub> بيت المقدس مصعدا أثســــهرا ومنمدر أشهر أنتزعم أنك أننيته فى ليلة واددة ؟ واللات والعزى لا أصدقك وما كان الدى نتقول قط .

واحتدم الجــدل بين رسول الله عليه والمكذبين مع فتساءل عمر بن الخطاب<br>- العقدم العبيد المتحدث المتحدث الثامري التاريخ المتحدث المتحافظات

 $\sigma$  ر

### وعاد الجدل والحوار والاستنكار ببهلأكل دار في مكة • وارتدت طائفة بعد اسلامها وآمن من آمن على بقين من ربه • وأنزل الله تعالى : **« وما جِملنا الرؤيا** التي أريناك الا فننة للناس )؛ •

ولما أصبح النبي عليه الصلاة والسلام من صبيحة ليلة الاسراء جاءه جبريل<br>عند الزوال فبين له كيفية الصلاة وأوقاتها • فأمر رسول الله يهيئ أصحابه فاجتمعوا<br>- من النفسين المستند العلم المستند المن المناسبة المستنفر. وصلى به جبريل فى ذلك البوم الى الغد والمسلمون يأتمون برسول الله يَهِجْ وهو يقتدى بجبريل •

 $\mathbf{I}$ 

 $\circ \vee$ 

# فقال ســـادة قريش : سـعركم ابن أبى كبثــة ( وهو أبو كبثــة أهد أجداد<br>رسول لله بيرة من قبل أمه ) .

وبينما كان رسول الله عليه بمنى عنــد العقبة لقى رهطا من خزرج يثرب<br>فجنس البهم ودعاهم الى الاسلام وتلا عليهم القرآن فآمنوا بالله ورسوله .

واشتدت عداوة تريش ضراوة لما ابتخنوا أن النبى عليه الصلاة والسلام قد<br>بايع الأوس والخزرج على أن بمنعوه نميما بمنعون نساءهم وأبنــاءهم وأنهم تسلوه عليه الصلاة والسسلام على مصيبة الأموال وتنتل الأشراف • وكذلك عودة بعض مهاجري الحبشة . وجاء أصحاب رسول الله عليّ بشكون ما بلقـــون من اضطهاد نثريش لمهم . فقال النبي عليه الصلاة والسلام : ان الله قد جعـــل لكم اخوانا ودارا تأمنون بها • من مستخدمت المستخدمة الشريعية المستخدمة المستورين بها المستخدمة المستخدمة المستخدمة

وكان ذلك أمرا لمن معه بمكة من المسلمين بالمخروج البي يثرب والمهجرة المبها •• فهاجر أبو سلمة عبد الله بن الأسد المخزومي وهمل عامر بن ربيعــة امرأته ليني بنت أبي حثمة في هجعة الليـــل وانسل بـها في غفـــلة من تريش • وحمل عبيد الله بن جحش أهله وكان ضريرا وأغلقت دار بنى جحش هجسرة • وخرج عبيدة بن الحارث والطفيل والحصين بنو الحارث بن عبد المطلب ومسطح بن أثاثة ابن عباد بن عبد المطلب من مكة للهجرة فاتحدوا بطن ناجح فتخلف مسطح ( لأنه لدغ) غلما أصعحوا •• جاءهم الخبر •• فانطلق عبيدة والطفيل والحصين اليه

واستبطأ آلمهاجرون رسول الله عليه فى القـــدوم عليهم فكانوا ببغــدون مع الأنصار الى ظل حرة المعصبة فيتحينون ةدومه يهيج في أول النهار فاذا أحرقتهم انشمس رجعوا الى منازلهم +

◐∧

فخرج الناس فرحين للقائه عليه م ونزل النبي عليسه الصلاة والسلام على كاثوم بن آلهدم • وبنى رسول الله عليّ مسجده •• ثم دخل دار زيد بن ســهل زوج أم أنس بن مالك وأرسل آلى مائة رجل من أصحابه : خمسين من المهاجرين وخَمَّسَينَ من الإنصار • وقال عليه الصلاة والسلام : تآخوا في الله أخوين أخوين.

ثم أخذ يهيِّ بيد على بن أبي طالب وقال : هذا أخي.

وآخى رسول الله عليه بين عمه حمزة بن عبد المطلب وزيد بن حارثة وآخى

بين جعفر بن ابي طالب (كان مهاجرا فى الحبشة ) ومعــاذ بن جبل وآخى بين عبيدة بن الحارث وعمير بن الحمام بن الجموح وآخى بين أبى بكر الصـــديق وخارجة بن زيد وآخى بين عمر بن المخطاب وعتبان بن مالك وآخى بين سلمان الفارسي وأبي الدرداء وآخى بين أبي عبيدة بن الجراح وسعد بن معاذ وآخى بين مصعب بن عمیر وذکوان بن عبد قیس و ۰۰ و ۰۰

آخى النبى عليسه الصللاة والسلام بين المهاجرين والأنصسار على الحق والمؤاساة ويتوارثون بعد الممات دون ذوى الأرحام .

وأقطع زسول الله يتيتر لعبيدة بن الحارث والطفيل والحصين موضع خطبتهم بِيثربِ (فيما بين الزبير وبنى مازن ) .

وألف الله ببن ننلوب الأوس والمخزرج فانطفأت العداوة والبغضاء والكراهية

عمرو بن المتضرمي وعثمان بن المغيرة وأخوه نوفل بن عبد الله المخزوميان والحكم امِن كيسان مولى بنى المغيرة فرمى واقد بن عبد الله التميمي عمرو بن المضرمى بسهم فقتله واستأسر عثمان بن عبد الله والمكم بن كيسان وأفلت نوفل بن عبد الله فأعجزهم • وأسرع عبد الله بن جحثس بالأسيرين الى المدينة فكانت أول غنيمة غنمها المسلمون فلما علم رسول الله عليه ما كان من عبــد الله بن جحش والذين معه قال يهيِّ : ما أمرتكَم بقتال فى الشُّهر الحرام .

فسقط في أيدي عبد الله بن جحثس ومن معه وظنوا أنهم هلكوا وأخذ أصحاب

فتهلل عبد الله بن جحشى وصحبه بالفرح •

وعلم رسول الله عليه أن أبا سفيان بن حرب مقبل من الشـام فى عير لقريش<br>فدعا النبـى عليه الصلاة والسلام المسلمين للـفروج وقال : هذه عير قريش فيها<br>أموالهم فاخرجوا البها لـعل الله أن ينفلكموها .

وأجاب ناس وثقل آخرون • ولكن رسول الله يهيج عاد فقال : من كان ظهره  $\mathbf{A}$  and  $\mathbf{B}$  and  $\mathbf{C}$  and  $\mathbf{A}$  and  $\mathbf{A}$  and  $\mathbf{A}$ 

المسلمون بـفروجه معهم لأنه ذو بأس ولكن رسول الله عليه لم يستبشر بـفروجه<br>وقال : لا يصحبنا الا من كان على <mark>ديننا •</mark> ارجع فانا لا نستعين بمشرك •

وأخذ حبيب بن يساف يزين لرسول الله على خروجه معهم والنبى عليه الصلاة<br>والمسلام يؤكد أن المسلمين لا ينصرون بأهل الشرك على أهل الشرك . فلما رأى<br>حبيب بن يساف صدق رسول الله <sub>عل</sub>ي<sub>ل</sub> مع مبادئه قال : نؤمن بالله ورسوله .

وأسلم حبيب بن يساف وسار مع أصحاب رسول الله على ووطد النفس على<br>المجهاد فى سبيل الله .

ربيعة وشبية بن ربيعة وأبا البخترى وحكيم بن هشام ونوفل بن خويلد والحارث ابن عامر وطعيمة بن عدى والنضر بن المحارث وعقبة بن أبي معيط وأبا جهل بن هشام وزمعــة بن الأسود وأمية بن خلف ونبيه ومنبه ابنى الحجاج وسهيل بن عمرو وعمرو بن عبد ود .

فقال النبي عليه الصلاة والسلام : هذه مكة قد ألقت اليكم بأفلاذ كبدها .

ونزل جيش رسول الله <sub>عل</sub>ي<sub>لة</sub> أدنى ماء من القوم • ثم أمر بالمقلب فمغوره وبنى<br>عليه الصلاة والسلام حوضا على القليب الذى نزل به فملأ ماء •

وأراد رسول الله عليه أن يستنفد كل وسائل الصلح قبل أن يخوض القتال<br>هبعث عمر بن الخطاب سفير قريش فى الجاهلية ليقول لهم : ارجعوا غانه ان يلى<br>هذا الأمر منى غيركم أحب الى من أن تلوه منى .

فصادف هذا القوم هوى فى نفس حكيم بن حزام فقال : قد عرض نصــفا<br>فاقبلوه فوالله لا تنصرون عليه بعد ما عرض من النصف .

فقال أبو جهل بن هشام : والله لا نرجع بعد أن مكننا الله منهم . فرجع عمر بن الخطاب الى النبى عليه الصلاة والسلام وأخبره بما حدث .

ودنا الجمعان •• وخرج من بين صفوف نمزيش الأسود أخو أبى سلمة وكان<br>رجلا سيء الخلق شديد العداوة لرسول الله يتم •• ثم قال : أعاهد الله لأشربن من حوضهم أو الأهدمنه أو الأموتن دونه .

وأراد الأسود أن يقتحم الحوض فخرج اليه حمزة بن عبد المطلب فأطن (أطار ) قدمه بنصف ساقه وهو دون الدوض فوقع على ظهره نشخب رجله دما نحو أصحابه ثم حبا الى الحوض حتى اقتحم فيه يريد أن تبر يمينه فأتبعه حمزة ابن عبد المطلب فضربه حتى نتتله فى المحوض .

فحمى عند ذلك عتبة بن ربيعة وأراد أن يظهر شجاعته فبرز بين أخيه شبية ابن ربيعة وابنه الوليد بن عتبة فلما توسطوا بين الصفين دعوا الى المبارزة .. فخرج الببهم عوف ومعاذ ابنا عفراء وعبد الله بن رواحة فلما عرفوا أنهم رهط من الأنصار نثالوا : يا محمد أخرج البنا أكفاءنًا من تنومنا + .

الغبار عن وجهه • فقال عبيدة بن الحارث :

۔ أما واللہ يا رسول اللہ لو رآك أبو طالب لعــلم أنى أهق بقوله منـــه حين يقول :

 $|1991|$   $|111|$   $|131|$ ,  $|81|$ 

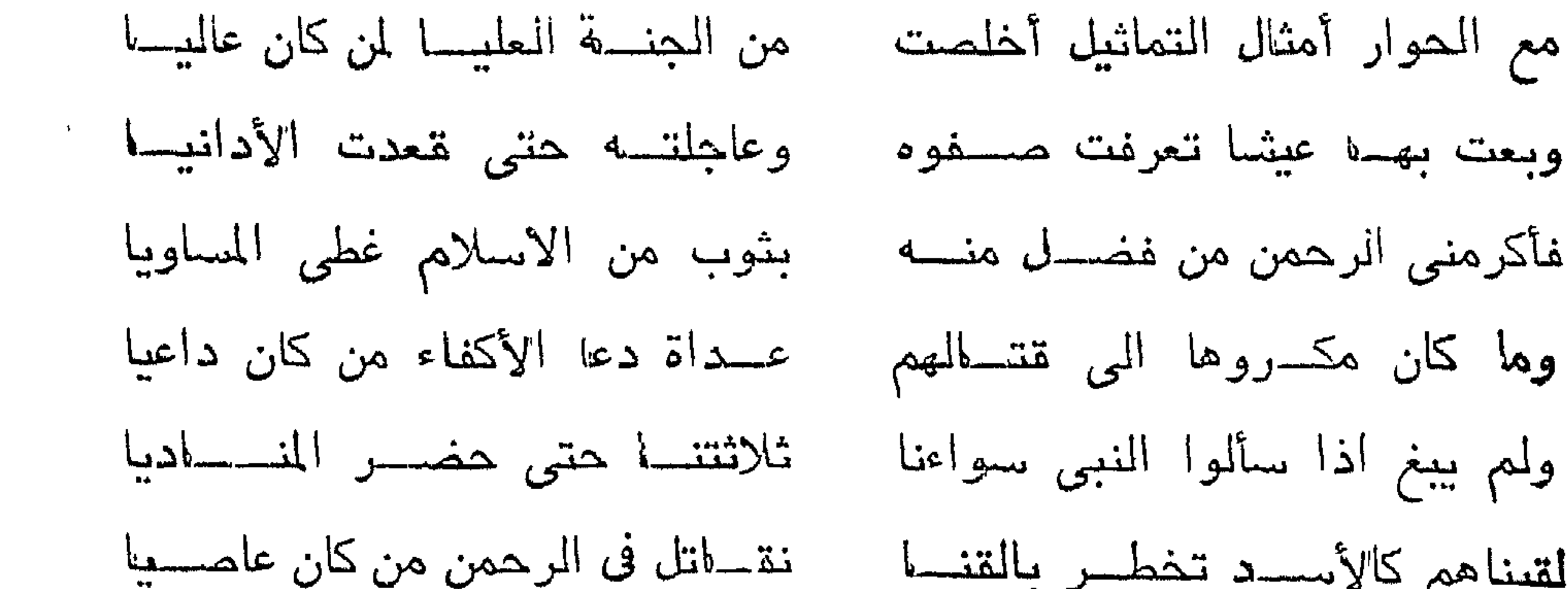

طیقه در سال در از مرد از محمد از میکند از میکنند از میشود از میشود و میشود از میشود و میشود و میشود از میشود و<br>موضوع از موضوع از موضوع از میشود و میشود و میشود و میشود و میشود و میشود و میشود و میشود و میشود و میشود و میش

 $N_{\epsilon}$ 

 $\sim 10^{11}$ 

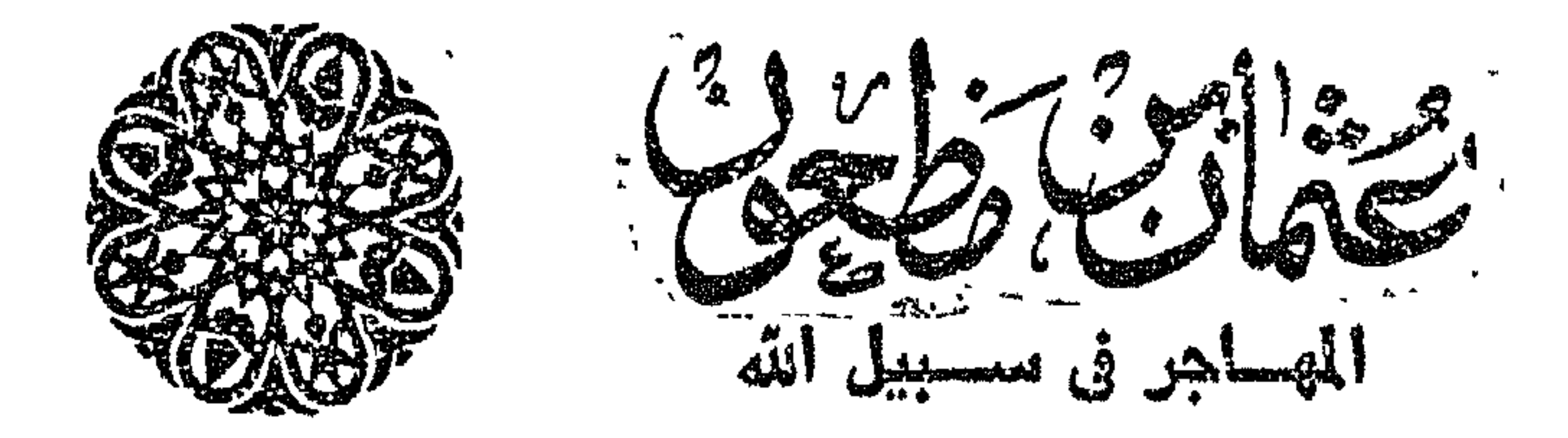

امتدت العيون المتشونة نتلمس ابرفأ . وخفتت القلوب بالأمل والرجاء . لقد هفت النفوس الى الأهل والصحاب وأم القرى والحرم والصفا والمروة وبيت<br>..سول الله عق لبقرئوه السلام وبعيروه سمعهم لمبسمعوا في استبشار ما أنزل الله

شرد عثمان من مظعون بيضاله •• فرأى نفسه يوما واقفا بجوار الكعبة مع

### قال أمية بن خلف : لقسد أفسد عنينا عبيدنا • فدينسه الجديد يسوى بين العدد وسيده .

قال زهير بن أمية : انه يدعى أن هناك بعثا بـعد الموت وأن من تبـعه له جنان كجنان الأردن ومن عصاه له نار يحرق فيها •

وعاد عثمان بن مظعون الىي داره وقد قرر أمرا . ولما أرخى الليل أجنحته السوداء على مكة ذهب الى دار الأرقم بن أبى الأرقم فوجد أخويه قدامة وعبد الله •• فتبادلوا نظرات صامتة • كان محمد يجلس وحوله أبو بكر بن أبي قحافة وزيد اس حارثة وعلى بن أبي طالب وعثمان بن عفان وطلحة بن عبيد الله والزبير بن العوام وأبو عبيدة بن الجزاح وعياش بن أبي ربيعة •• وأخذوا بسمعون الي محمد يرتل القرآن • وخرج عثمان بن مظعون وأخواه عبد الله وتمامة فقال عثمان : ما رأيكما فيما سمعتما ؟ قال عبد إلله وقدامة : والله ما هذا بقول بشر . وأخذ أبناء مظعون الثلاثة يترددون على دار الأرتمم بن أبى الأرقم ليصغوا الى حكمة محمد وعذب حديثه • وذات يوم كان جالسا بفنساء بيته • اذ مر به عثمان بن مظعون فحرج اليه فقال محمد : ألا تجلس يا أبا السائب ؟ قال عثمان بن مظعون : بلمي •

 $\mathbf{11}$   $\mathbf{1}$   $\mathbf{A}$   $\mathbf{1}$   $\mathbf{1}$ 

تنال محمد يتين : أوفطنت ال<sub>ى</sub> ذلك ؟ تنال عثمان : نسعم • قال محمد عليه : أنانى رسول الله جبريل عليه السلام آنفا وأنت جالس . قال عثمان : ماذا قال لك ؟ قال محمد ﷺ : قال لي « أن الله يأمر بالعدل والاهسان وايتاء ذي القريي وينهى عن الفحشأء والمنكر والبغى يعظكم لعلكم تذكرون ›› ·

واذا برعثيبة نسرى في بدن عثمان بن مظعون واذا بكيانه ينتفض • وخفق تلبه • فقد استثمعر بنور الايمان يستقر فى صدره •• فقال فى صوت متهدج : أثمنيه أن لا اله الا الله وأن محمدا رسول الله •

وعاد عثمان بن مظعون في تلك الليلة الى داره وقد ملأ نور الايمان أقطار نفسه • وظلت كلمات رسول الله عليه نسكب فى أذنبه سحرها وعظمتها • كانت<br>كلمات قليلة ولكنها فتحت أمامه آفاقا واسعة وأزاحت الغشاوة عن فؤاده •

وفشا الاسلام في مكة وتحدثت به نريش وأجمعوا على خلاف وعداوة رسول ألَّهُ يَهْتِجْ ومن نتبعه مو أنزل المُشركون صنوف العذاب على من آمن برسرل الله .. مَنتن منهم من متن حتى يقولوا لأحدهم : اللات الهك من دون الله •

غيقول : نعم •

الـخطاب • وجاء أبو سلمة وزوجه أم سلمة وفى أعينهما الدمع مما نناسيا من عذاب<br>على أيدى بنى مغزوم •• فأطرق النبي عليه الصلاة والنسلام •• ثم رفع رأسه

أحد وهي أرض صدق • قال ألزبير بن العوام : ومتى نمود الى مكة يا رسول الله ؟ قالَ النبي عليه الصلاة والسلام : عندما يجعلُ الله لكم فرجا مما أنتم فيه . ولم ينس سنته . كان يقولُ على الدوأم : اذا خَرج ثلاثة فليؤمروا أحدهم . وْأمر على المهاجرين الى الحبشة عثمان بن مظعون ومّال : ارجعوا اليسـه فى شتونكم ويكون قوله اذا ما تهزبت الأمور .

وراح المسلمون بتأهبون للفرار بدينهم خوفا من الفنتة • وكان عثمان بن مظعـــــون مثمَّنت الـعواطف مدموعه تربيد أن تنهمر لمفراق رسولُ الله عليهم • ماذا يستطيع والفئة القليلة من المؤمنين أن يصنعوا في أرض الحبشة ؟ لكن فراق الأحبة والأصحاب وأم القرى يهون أمام مرضاة الله ورسوله • وكان على يقين أن الله

## وقص عليه قصة اضطهاد قومهم لهم لايمانهم معبادة الله وحده ونبذ عبادة الأصنام<br>غقال النجاشي : لماذا اخترتم الحبشة عن سائر البلاد ؟

فقال عثمان بن مظعون : قال لنا رسول الله عليه : اخرجوا الى جهة الحبشة فان بها ملكا لا يظلم عنده أحد وهى أرض صدق •

فأكرم النجاشي وفادتهم • وراحوا يؤدون شعائر دينهم فى أمن وسلام •

وعمل المهاجرون بالتجارة والزراعة ليأكلوا من كد أيديهم • وكانوا يتنسمون

أخبار مكة من التجار القادمين من اليمن • وجاء من مكة أحد أصحاب رسول الله عَيْنَ فَاجْتُمْعَ بِهِ المُسْلَمُونَ وَأَلْقُوا الَّيْهِ أَسْمَاعَهُمْ • فَأَخَذَ يَقْصَ عَلَيْهِمْ نَبَأ اسسلام عمر بن المنطاب وكيف أعز الله به الاسلام فدخل المحرم شاهرا سيفه وهدد بقتل كلَّ من تسول له نفسه الاساءة الى المسلمين . وأصبح أصحاب النبي عليه الصلاة والسلام يصلون ويقرأون القرآن بالكعبة مم

واستبثىر المهاجرون باسلام عمر بن المنطاب وعاودهم المحنين الى أم القرى غقالوا : عشائرنا أحب الينا من هؤلاء الغرباء الذين نعيش بينهم .

وقعت الأعين المتلهفة على مرفأ السببيعية • • فكبر المسلمون • • وعادت الذكريات ننثال فى رأس عثمان بن مظعــون مع فذات يوم قابله الموليد بن المغيرة فقال : يا أبا السائب • • لقد بلغنى نبأ كاذب •

قال الوليد : لقد سحرك محمد • قال عثمان : بل هدانبي انبي النبور • ورست المراكب عند السبيعية •• منزل المهاجرون الى احب أرص الله اليهم • وخروا ساجدين لله يبللون الثرى بدموعهم •• نم غذوا فى السير الى مكة فرأى عثمان بن مظعــون رجلا يرعى المغنم فســـأله : كيف الحال الآن بين المسلمين ويبن قريثس ؟

قال الراعي : ازدادت العداوة بين قريس والمسلمين ضراما . مته قفت الأقدام مع متقابلت العبون مع وأنتمر الماحرون فقسال عامر من

$$
\mathcal{L} = \mathcal{L} \mathcal{L}
$$
 ببيعة یا الموبشة یا
$$
\mathcal{L} = \mathcal{L} \mathcal{L} \mathcal{L} = \mathcal{L} \mathcal{L} \mathcal{
$$

$$
\tilde{a} = \tilde{a} \times \tilde{a} \times \tilde{b} \times \tilde{c} \times \tilde{d}
$$

ساروا مستخفين يترقبون ختسيه ان يراهم احد •• ودهلوا منه في هجعه الملول • وراح من بدار عثمان بن مظعون مستبقون الى الباب لاستتمبال المعائد وبين الضلوع وجيب أفئدة واجفة مستبثىرة • والتصقت الصدور بالصدور • وامتزجت الدموع بالدموع •• ثلاثة أثسهر مضت كأنها ثلاث سنوات • لكن يكفي أن الله أنزل في أمر الماجرين قرآنا « والَّذين هاجروا في الله هن بعد ما ظلموا لنبوتَنهم في الدنيا حسنة ولأجر الآخرة أكبر لو كانوا يعلمون » •

وسمعت قريثس بمقدم العائدين من الحبشة فنصبوا شباكهم وأنزلوا بهم سوء العذاب . وظفر القليل منهم بالجوار مَأْسَبِح في حمى منيع لا يهدر له دم ولا يضطهد له مأمن • فأسرع عثمان بن مظعون اني الوليد بن المغيرة ليجيره فأخذه من يده وانطلق الى الحرم فأعلن على الملأ أن عثمان بن مظعون فى جواره • فمضى
فمشى الى الوليد بن المغيرة فقال له : يا أبا عبد شمس وفت ذمتك • وقد رددت البك جوارك .

يبعبر دروب مكة آمنا مطمئنا ويشهد ندواتها لا يسام خسفا ولا تسيما . ورأى عثمان بن مظعون أصحابه المسلمين من الفقراء والمستضعفين الذين لم يجدوا لمهم جوارا ولا مجير يطاردهم الأذى وينزل بهم العذاب . فثارت نفسه على نفسه وجاش وجدانه النبيل مقال : والله ان عدوى ورونهي آنا بجوار رجل من أهل الشرك وأصحابي وأهل ديني يلقون من الأذى في الله ما لا يصيبني لنقص كبير +

قال الوليد : لم يا ابن أخى ؟ • لعــله آذاك أحد قومى وأنت فى ذمتى غَلَكَفْعَكْ ذَلَكْ .

قال عثمان : والله ما اعترض لمي أحد ولا آذانبي ولكن أرضى بجوار الله عز وجل وأريد ألا أستمير بغيره .

قال الوليد : انطلق الىالمسجد فاردد جوارى علانية كما أجرتك علانية . فانطلقا حتى أتيا المسجد •• قال الوليد : هذا عثمان بن مظعون • قد جاء يرد على جوارى •

قال عثمان : حسدق • ولقد وجدته وفيا كريم الجوار ولكننى أحببت ألا أستجير بغير الله عز وجل • وقد رددت على أبى عبد شمس جواره •

والوليد بن المغيرة تريب يرى ما يحدث لعثمان فقال : أما والله يا ابن أخى.<br>كانت عينك عما آصامها لغنية . ولقد كنت في ذمة منيعة فمفرجت منها وكنت عن

 $\mathbf{F}$ 

$$
\frac{1}{\sqrt{2\pi}}\frac{1}{\sqrt{2\pi}}}\frac{1}{\sqrt{2\pi}}\frac{1}{\sqrt{2\pi}}}\frac{1}{\sqrt{2\pi}}\frac{1}{\sqrt{2\pi}}}\frac{1
$$

the contract of the contract of the contract of the contract of the contract of the contract of the contract of

the contract of the contract of the contract of the contract of the contract of

 $\mathcal{A}=\{x\in\mathcal{A}\mid x\in\mathcal{A}\}$  , where  $\mathcal{A}=\{x\in\mathcal{A}\mid x\in\mathcal{A}\}$  , where  $\mathcal{A}=\{x\in\mathcal{A}\mid x\in\mathcal{A}\}$ 

the contract of the contract of the contract of the contract of the contract of

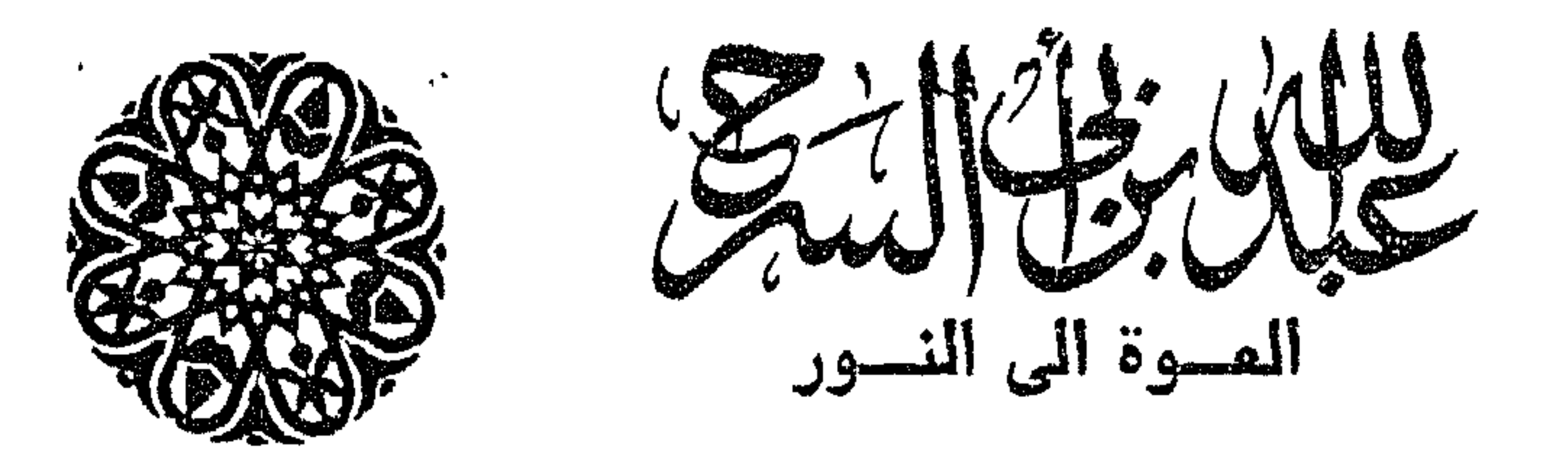

كان يشرب الخمر لما جاءه دق على باب داره • • فقال : من ؟ ــ أنا عكرمة بن أبي المكم . ۔ ماذا تربد ؟

قال عبد الله بن ابي السرح : وماذا فمعلت هند بنت عتبه ؟ فقال عكرمة : أعماها الغضب فأخذت بلحية زوجهــا وقالت : يا آل غالب انتتلوا الشبيخ الحميث الدسم الأحمق تنبح من طليعة تموم •

> قال عبد الله بن أبي السرح : وماذا نرى يا أبا عمرو ؟ قال عكرمة : آن للصدور المونورة أن تتقيأ كل أحقادها الدفينة . قال عبد الله : ماذا تنعنى بقولك هذا ؟

قالُ عكرمة : لن يدخلها محمد • ولقد جمع صفوان بن أمية وهبار بن الأسود<br>\*\*\* وعبد الله بن حنظل والحويرث بن نفيل ومقيس بن حبابة أناسا بالخندمة فتركتهم وجتت الله .

قال عبد الله : كل من ذكرت خرج بدافع عن عنقه لا دفاعا عن مكة والمبيت . قال عكرمة : ألم يهدر محمد دمهم ؟

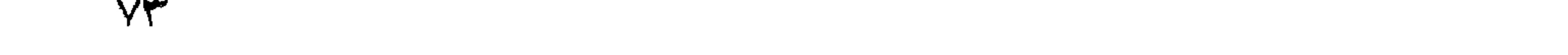

واستثمعر عبد الله بن أبي السرح الضيق لماذا تبع عكرمة وذهب معه الى الخندمة ؟ لماذا لم يبق فى داره وأغلق عليه بابه ؟ ألم يعلن أبو سفيان بن حرب ان محمد قال : فمن كف يده ودخل دار أبي سفيان فهو آمن • ومن أغلق عليسه مايه فهو آمن • ومن دخل المسجد الحرام فهو آمن ؟

لميته ظل في داره أو ذهب الى دار أبي سفيان • لقد استفحل اثمه • ألم يكف ما بدر منه ۱۰۰

تذكر بوم أن ذاع في مكة نبأ انتصال محمد بن عبد الله بالسماء ونزول الوحي عنيه فمغطى على زفاف رملة بنت أبى سفيان سليلة حرب بن أمية وعبيد الله بن جحش سليل بنى أسد وبنى هاشم • وتبع محمدا أبو بكر بن أبى قحافة وزيد بن حارثة وعلى بن أبي طالب وخديجة بنت خلويلد زوجة محمد وأم الفضل زوجة عمه العباس بن عبد المطلب والزبير بن المعوام وعثمان بن عفان وطلحة بن عبيد الله وعياش بن أبي ربيعة • وكفر بما جأء به محمد سادات قريش أبو سفيان بن حرب وأبو الحكم بن هشام وأمية بن خلف و •• كلٌّ من كانت زعامة تمريش هدفهم • كانوا يعلمون أن محمدًا صادق لا يكذب ولكنه جاء بأمر لا يبقى معه شرف . كيف يسوى دينه الجديد بين السادة والعبيد ؟

## فراحوا بقاومون دعونته ويؤلبون سادة قومه وسفهاءهم على من جاء ينتزع دنهم السلطان والشرف وقابل عبد الله بن أبى السرح أخاه فى الرضاعة عثمان بن عفان يوما فقال له : أصبأت يا عثمان ؟ .

قال عثمان : بل أسلمت • فقد ةابلنى أبو بكر ودعانى للاسلام فهدانى الله ال<sub>تی</sub> نوره •

قال عبد الله : وما الاسلام ؟<br>قال عثمان : أن تسلم لله قلعك وأن مسلم المعلمون من لسانك ومدك .

ثم أخذ يقرأ : « بسم الله الرحمن الرحيم • هل أتاك هديث الغاشسية • وجوه يومتَذ خَاشعة • عاملة ناصبة • تصلى نارا هامية • تسقى من عين آنية • ليس لهم طعسام الا من ضريع • لا يسمن ولا يفنى من جوع • وجوه يومنّذ ناعمة • لسعيها رأضية • في جنَّة عالية • لا تسمع فيها لاغية • فيها عين جارية • فيها سرر مرفوعة • وأكواب موضوعة • ونمارق مصفوفة • وزرابى مبثوثة • أفلا ينظرون الى الابل كيف خلقت ٠ والى السماء كيف رفعت ٠ والى الجبال كيف نصبت • والى ألأرض كيف سطحت • فذكر أنما أنت مذكر • لست عليهم بمسيطر • الا من تولى وكفر • فيعذبه الله المذاب الأكبر • ان الينا ايابهم • ثم انّ علينا  $\overline{\mathcal{L}}$ 

٧ø

## وقابله رسول الله يهيِّ مرحبًا • فنطق عبد الله بن أبي السرح بالشهادتين • وأخذ بكتب الوحى لرسول الله عليه ووثبت كل تنبيلة على من فيبها من المسلمين فجعلوا يحبسونهم ويعذبونهم بالمضرب والجوع والعطش • ولولا خشسهة بني عامر فقد كان عبد الله بن أبي السرح هو فارســـها للقي هول الـعذاب • وقابله أَدِهِ جهل ذات صباح فقال : عمت صبّاحا يا عبد الله بن أبي سعد •

قال عبد الله : أنعم الله علينا بتحية الاسلام • • تحية أهل الجنة • قالَ أبو جهل : كيف •• وكلنا يعلم أن كلّ الناس الى زوال لا حياة بعده •

the control of the control of the

 $\sim$  11  $\mathbf{A}$   $\mathbf{A}$   $\mathbf{B}$  $\mathbf{H}$  or  $\mathbf{H}$  $\mathbf{A}$ and the same of the same of the same of the

وعلم عيــد الله بن أبي السرح أن محمــدا أهدر دمه • فلم يكتف بالردة والمهروب من المدينة بل أطلق لسانه لَّينال المعزة والمعظوة عند أبى الـْحكم وأمية بن خلف والنضر بن المحارث وعقبة بن أبي معيط وعتبة بن ربيعـــة • لكن أين كل هؤلاء ..؟ لقد هبرتهم سيوف أتباع محمد يوم بدر . واننشرت هزيمة قريش حماة البيت والكعبة من القبائل .

ونزل المخوف في فؤاد عبد الله بن أبى السرح • لم يعد أحد من سـادة قريش يجد عنده العزة والمنعة والجاه مكل من رفع راية العدداء لمحمد قتطه<br>في عليه مستمدد العزة والمنعد الله مصمل معات بغش أن يعتمد عن مكة شعرا

VV

ماذا قلت ؟ رسول الله ؟ نعم نطقها لسانك • منذ أن فتنت فى دينك وأنت تعيش فى<br>ضياع بين أقداح الخمر المعتقة ولذة الدنيا .• بعت دنياك بآخرتك ••؟ وتذكر عبد الله بن أبى السرح أخاه عثمان . لم لا يذهب اليه . كما أخرجه<br>من الظلمات الى النور بوم أن هداه الله انى الاسلام .. بنقذه اليوم ..؟ واسرع الى دار عثمان فقال له : يا أخى استأمن لى رسول الله قبسل أن يخمرب عنقى +

and the property of the con-

 $\mathcal{L}(\mathcal{L})$  and  $\mathcal{L}(\mathcal{L})$  . The  $\mathcal{L}(\mathcal{L})$ 

Y T V

قال النسي: ما عبد الله الإسلام يجب ما قبله و

$$
f(x) = \frac{1}{2} \int_{-\infty}^{\infty} \frac{1}{2} \sin \left( \frac{x}{2} \right) \cos \left( \frac{x}{2} \right) \cos \left( \frac{x}{2} \right) \sin \left( \frac{x}{2} \right) \cos \left( \frac{x}{2} \right) \sin \left( \frac{x}{2} \right) \sin \left( \frac{x}{2} \right) \sin \left( \frac{x}{2} \right) \sin \left( \frac{x}{2} \right) \sin \left( \frac{x}{2} \right) \sin \left( \frac{x}{2} \right) \sin \left( \frac{x}{2} \right) \sin \left( \frac{x}{2} \right) \
$$

 $\mathcal{L}(\mathcal{L}(\mathcal{$ 

YA

 $\sigma$  .